# **Psifr**

*Release v0.6.0*

**Neal Morton**

**Feb 22, 2022**

# **CONTENTS**

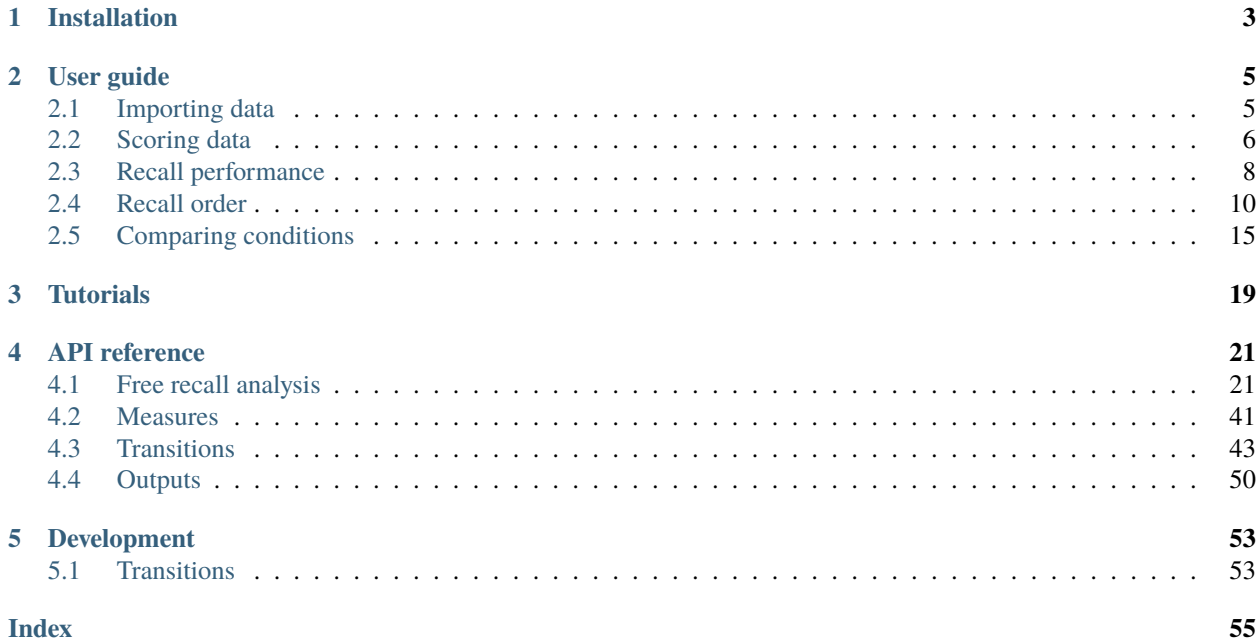

In free recall, participants study a list of items and then name all of the items they can remember in any order they choose. Many sophisticated analyses have been developed to analyze data from free recall experiments, but these analyses are often complicated and difficult to implement.

Psifr leverages the Pandas data analysis package to make precise and flexible analysis of free recall data faster and easier.

See the code repository for version [release notes.](https://github.com/mortonne/psifr/releases)

### **CHAPTER**

# **ONE**

# **INSTALLATION**

<span id="page-6-0"></span>You can install the latest stable version of Psifr using pip:

pip install psifr

You can also install the development version directly from the code repository on GitHub:

pip install git+git://github.com/mortonne/psifr

### **CHAPTER**

**TWO**

# **USER GUIDE**

# <span id="page-8-1"></span><span id="page-8-0"></span>**2.1 Importing data**

In Psifr, free recall data are imported in the form of a "long" format table. Each row corresponds to one *study* or *recall* event. Study events include any time an item was presented to the participant. Recall events correspond to any recall attempt; this includes *repeats* of items there were already recalled and *intrusions* of items that were not present in the study list.

This type of information is well represented in a CSV spreadsheet, though any file format supported by pandas may be used for input. To import from a CSV, use pandas. For example:

```
import pandas as pd
data = pd.read_csv("my_data.csv")
```
### **2.1.1 Trial information**

The basic information that must be included for each event is the following:

**subject** Some code (numeric or string) indicating individual participants. Must be unique for a given experiment. For example, sub-101.

**list** Numeric code indicating individual lists. Must be unique within subject.

- **trial\_type** String indicating whether each event is a study event or a recall event.
- **position** Integer indicating position within a given phase of the list. For study events, this corresponds to *input position* (also referred to as *serial position*). For recall events, this corresponds to *output position*.
- **item** Individual thing being recalled, such as a word. May be specified with text (e.g., pumpkin, Jack Nicholson) or a numeric code (682, 121). Either way, the text or number must be unique to that item. Text is easier to read and does not require any additional information for interpretation and is therefore preferred if available.

### **2.1.2 Example**

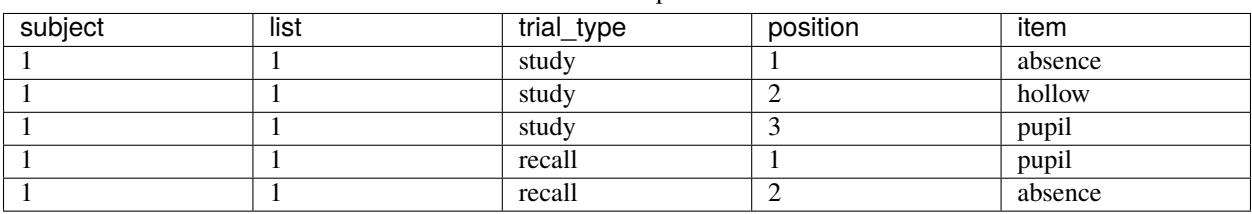

Table 1: Sample data

### **2.1.3 Additional information**

Additional fields may be included in the data to indicate other aspects of the experiment, such as presentation time, stimulus category, experimental session, distraction length, etc. All of these fields can then be used for analysis in Psifr.

# <span id="page-9-0"></span>**2.2 Scoring data**

After *[importing free recall data](#page-8-1)*, we have a DataFrame with a row for each study event and a row for each recall event. Next, we need to score the data by matching study events with recall events.

### **2.2.1 Scoring list recall**

First, let's create a simple sample dataset with two lists. We can use the [table\\_from\\_lists\(\)](#page-24-2) convenience function to create a sample dataset with a given set of study lists and recalls:

```
In [1]: from psifr import fr
In [2]: list_subject = [1, 1]In [3]: study_lists = [['absence', 'hollow', 'pupil'], ['fountain', 'piano', 'pillow']]
In [4]: recall_lists = [['pupil', 'absence', 'empty'], ['pillow', 'pupil', 'pillow']]
In [5]: data = fr.table_from_lists(list_subject, study_lists, recall_lists)
In [6]: data
Out[6]:
  subject list trial_type position item
0 1 1 study 1 absence
1 1 1 study 2 hollow
2 1 1 study 3 pupil
3 1 1 recall 1 pupil
4 1 1 recall 2 absence
5 1 1 recall 3 empty
6 1 2 study 1 fountain
7 1 2 study 2 piano
8 1 2 study 3 pillow
9 1 2 recall 1 pillow
10 1 2 recall 2 pupil
11 1 2 recall 3 pillow
```
Next, we'll merge together the study and recall events by matching up corresponding events:

```
In [7]: merged = fr.merge_free_recall(data)
In [8]: merged
Out[8]:
 subject list item input ... repeat intrusion prior_list prior_input
0 1 1 absence 1.0 ... 0 False NaN NaN
1 1 1 hollow 2.0 ... 0 False NaN NaN
2 1 1 pupil 3.0 ... 0 False NaN NaN
```
(continues on next page)

(continued from previous page)

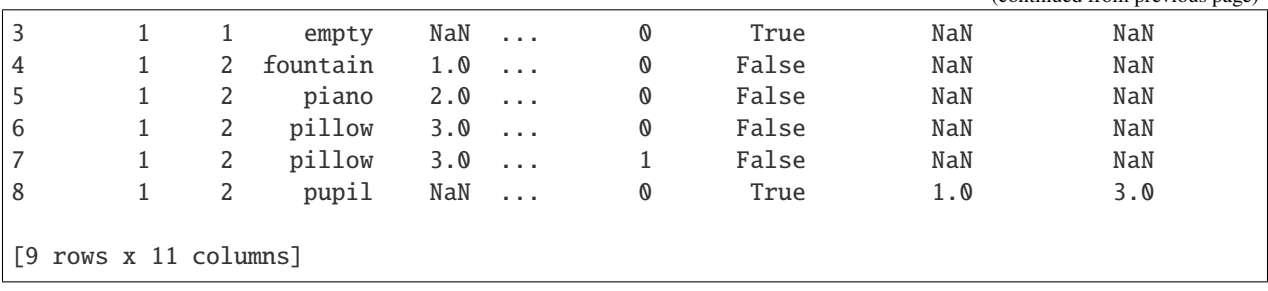

For each item, there is one row for each unique combination of input and output position. For example, if an item is presented once in the list, but is recalled multiple times, there is one row for each of the recall attempts. Repeated recalls are indicated by the repeat column, which is greater than zero for recalls of an item after the first. Unique study events are indicated by the study column; this excludes intrusions and repeated recalls.

Items that were not recalled have the recall column set to False. Because they were not recalled, they have no defined output position, so output is set to NaN. Finally, intrusions have an output position but no input position because they did not appear in the list. There is an intrusion field for convenience to label these recall attempts. The prior\_list and prior\_input fields give information about prior-list intrusions (PLIs) of items from prior lists. The prior\_list field gives the list where the item appeared and prior\_input indicates the position in which is was presented on that list.

[merge\\_free\\_recall\(\)](#page-26-0) can also handle additional attributes beyond the standard ones, such as codes indicating stimulus category or list condition. See *[Working with custom columns](#page-18-1)* for details.

### **2.2.2 Filtering and sorting**

Now that we have a merged DataFrame, we can use Pandas methods to quickly get different views of the data. For some analyses, we may want to organize in terms of the study list by removing repeats and intrusions. Because our data are in a DataFrame, we can use the DataFrame.query method:

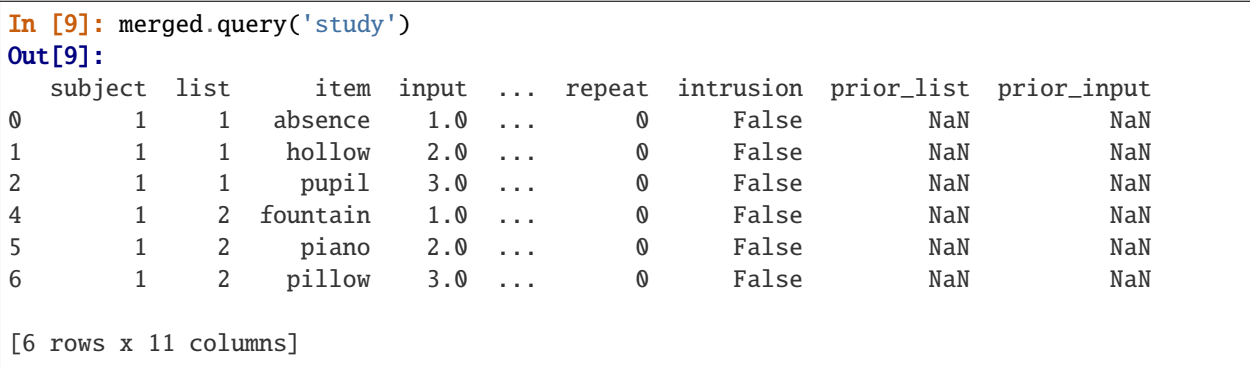

Alternatively, we may also want to get just the recall events, sorted by output position instead of input position:

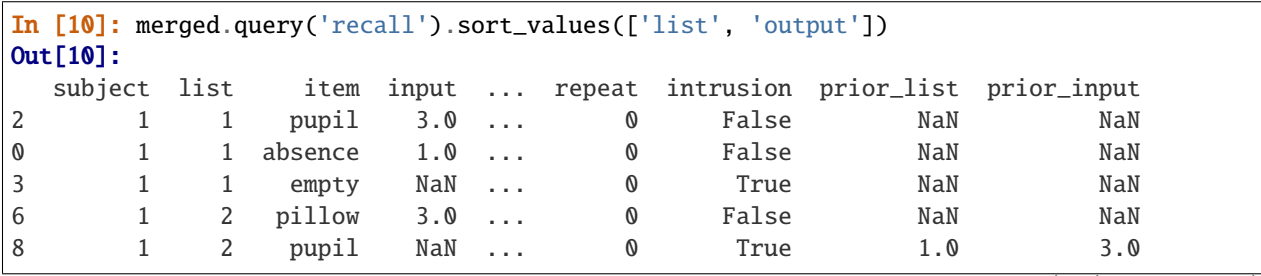

(continues on next page)

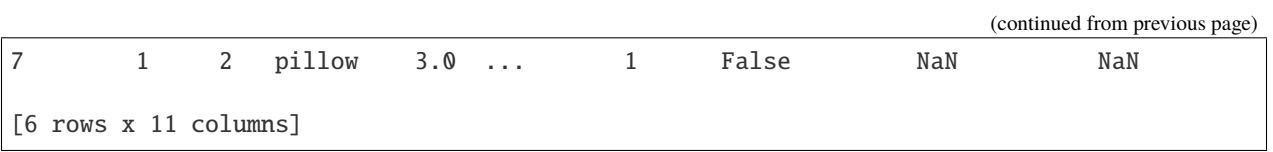

Note that we first sort by list, then output position, to keep the lists together.

# <span id="page-11-0"></span>**2.3 Recall performance**

First, load some sample data and create a merged DataFrame:

```
In [1]: from psifr import fr
In [2]: df = fr.sample_data('Morton2013')
In [3]: data = fr.merge_free_recall(df)
```
### **2.3.1 Raster plot**

Raster plots can give you a quick overview of a whole dataset. We'll look at all of the first subject's recalls. This will plot every individual recall, colored by the serial position of the recalled item in the list. Items near the end of the list are shown in yellow, and items near the beginning of the list are shown in purple. Intrusions of items not on the list are shown in red.

```
In [4]: subj = fr.filter_data(data, 1)
```
In  $[5]$ :  $g = fr.plot\_raster(subj)$ .add\_legend()

### **2.3.2 Serial position curve**

We can calculate average recall for each serial position using  $spc()$  and plot using  $plot\_spc()$ .

In  $[6]$ : recall = fr.spc(data) In  $[7]$ :  $g = fr.plot\_spc(recall)$ 

Using the same plotting function, we can plot the curve for each individual subject:

In  $[8]$ :  $g = fr.plot\_spc(recall, col='subject', col\_wrap=5)$ 

# **2.3.3 Probability of Nth recall**

We can also split up recalls, to test for example how likely participants were to initiate recall with the last item on the list.

```
In [9]: prob = fr.pnr(data)
In [10]: prob
Out[10]:
             prob actual possible
subject output input
1 1 1 0.000000 0 48
       2 0.020833 1 48
       3 0.000000 0 48
       4 0.000000 0 48
       5 0.000000 0 48
... ... ... ...
47 24 20 NaN 0 0
        21 NaN 0 0
        22 NaN 0 0
        23 NaN 0 0
        24 NaN 0 0
[23040 rows x 3 columns]
```
This gives us the probability of recall by output position ('output') and serial or input position ('input'). This is a lot to look at all at once, so it may be useful to plot just the first three output positions. We can plot the curves using [plot\\_spc\(\)](#page-43-0), which takes an optional hue input to specify a variable to use to split the data into curves of different colors.

```
In [11]: pfr = prob.query('output <= 3')
In [12]: g = fr.plot\_spc(pfr, hue='output').add\_legend()
```
This plot shows what items tend to be recalled early in the recall sequence.

# **2.3.4 Prior-list intrusions**

Participants will sometimes accidentally recall items from prior lists; these recalls are known as prior-list intrusions (PLIs). To better understand how prior-list intrusions are happening, you can look at how many lists back those items were originally presented.

First, you need to choose a maximum list lag that you will consider. This determines which lists will be included in the analysis. For example, if you have a maximum lag of 3, then the first 3 lists will be excluded from the analysis. This ensures that each included list can potentially have intrusions of each possible list lag.

```
In [13]: pli = fr.pli_list_log(data, max_log=3)In [14]: pli
Out[14]:
                 count per_list prob
subject list_lag
```
(continues on next page)

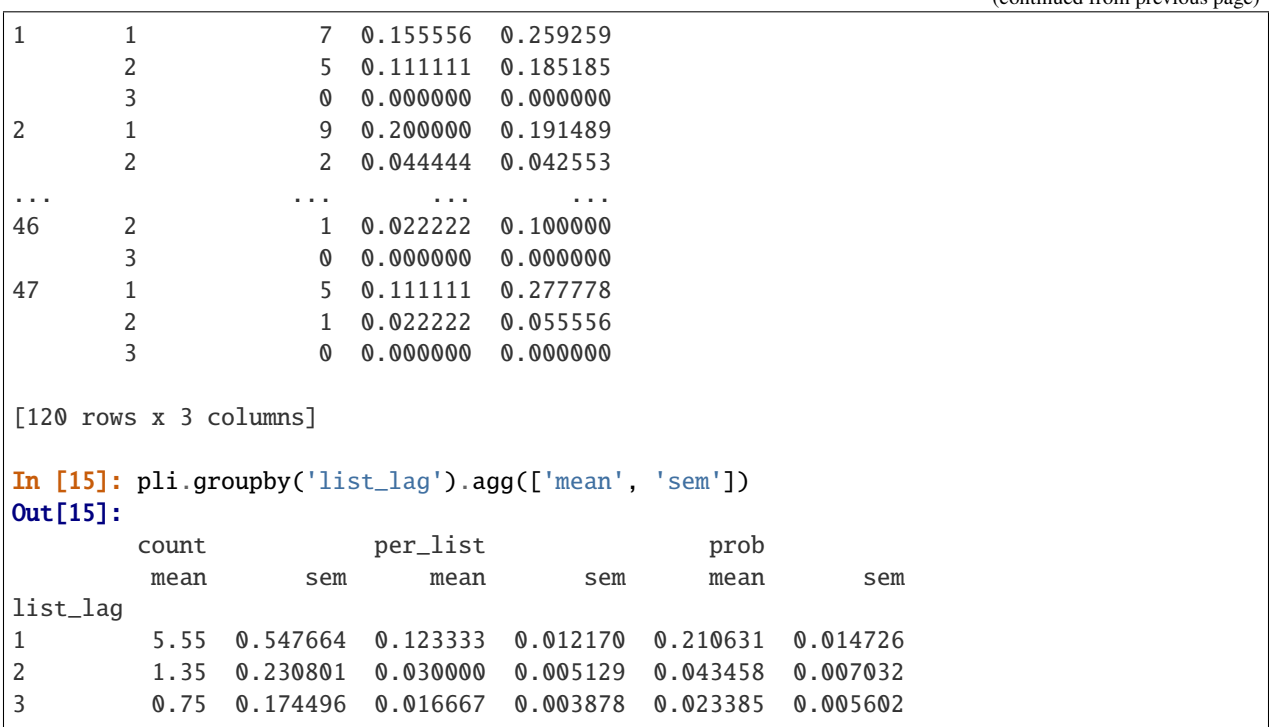

The analysis returns a raw count of intrusions at each lag (count), the count divided by the number of included lists (per\_list), and the probability of a given intrusion coming from a given lag (prob). In the sample dataset, recently presented items (i.e., with lower list lag) are more likely to be intruded.

# <span id="page-13-0"></span>**2.4 Recall order**

A key advantage of free recall is that it provides information not only about what items are recalled, but also the order in which they are recalled. A number of analyses have been developed to charactize different influences on recall order, such as the temporal order in which the items were presented at study, the category of the items themselves, or the semantic similarity between pairs of items.

Each conditional response probability (CRP) analysis involves calculating the probability of some type of transition event. For the lag-CRP analysis, transition events of interest are the different lags between serial positions of items recalled adjacent to one another. Similar analyses focus not on the serial position in which items are presented, but the properties of the items themselves. A semantic-CRP analysis calculates the probability of transitions between items in different semantic relatedness bins. A special case of this analysis is when item pairs are placed into one of two bins, depending on whether they are in the same stimulus category or not. In Psifr, this is referred to as a category-CRP analysis.

(continued from previous page)

### **2.4.1 Lag-CRP**

In all CRP analyses, transition probabilities are calculated conditional on a given transition being available. For example, in a six-item list, if the items 6, 1, and 4 have been recalled, then possible items that could have been recalled next are 2, 3, or 5; therefore, possible lags at that point in the recall sequence are -2, -1, or +1. The number of actual transitions observed for each lag is divided by the number of times that lag was possible, to obtain the CRP for each lag.

First, load some sample data and create a merged DataFrame:

```
In [1]: from psifr import fr
In [2]: df = fr.sample_data('Morton2013')
In [3]: data = fr.merge_free_recall(df, study_keys=['category'])
```
Next, call  $lag\_crp()$  to calculate conditional response probability as a function of lag.

```
In [4]: crp = fr.lag_crp(data)
In [5]: crp
Out[5]:
            prob actual possible
subject lag
1 -23.0 0.020833 1 48
     -22.0 0.035714 3 84
     -21.0 0.026316 3 114
     -20.0 0.024000 3 125
     -19.0 0.014388 2 139
... ... ... ...
47 19.0 0.061224 3 49
     20.0 0.055556 2 36
     21.0 0.045455 1 22
     22.0 0.071429 1 14
     23.0 0.000000 0 6
[1880 rows x 3 columns]
```
The results show the count of times a given transition actually happened in the observed recall sequences (actual) and the number of times a transition could have occurred (possible). Finally, the prob column gives the estimated probability of a given transition occurring, calculated by dividing the actual count by the possible count.

Use  $plot\_lag\_crp()$  to display the results:

```
In [6]: g = fr.plot\_lag_crp(crp)
```
The peaks at small lags (e.g., +1 and -1) indicate that the recall sequences show evidence of a temporal contiguity effect; that is, items presented near to one another in the list are more likely to be recalled successively than items that are distant from one another in the list.

### **2.4.2 Lag rank**

We can summarize the tendency to group together nearby items using a lag rank analysis. For each recall, this determines the absolute lag of all remaining items available for recall and then calculates their percentile rank. Then the rank of the actual transition made is taken, scaled to vary between 0 (furthest item chosen) and 1 (nearest item chosen). Chance clustering will be 0.5; clustering above that value is evidence of a temporal contiguity effect.

```
In [7]: ranks = fr.lag_rank(data)
In [8]: ranks
Out[8]:
          rank
subject
1 0.610953
2 0.635676
3 0.612607
4 0.667090
5 0.643923
... ...
43 0.554024
44 0.561005
45 0.598151
46 0.652748
47 0.621245
[40 rows x 1 columns]
In [9]: ranks.agg(['mean', 'sem'])
Out[9]:
        rank
mean 0.624699
sem 0.006732
```
# **2.4.3 Category CRP**

If there are multiple categories or conditions of trials in a list, we can test whether participants tend to successively recall items from the same category. The category-CRP estimates the probability of successively recalling two items from the same category.

```
In [10]: cat_crp = fr.category_crp(data, category_key='category')
In [11]: cat_crp
Out[11]:
        prob actual possible
subject
1 0.801147 419 523
2 0.733456 399 544
3 0.763158 377 494
4 0.814882 449 551
5 0.877273 579 660
... ... ... ...
43 0.809187 458 566
```
(continues on next page)

(continued from previous page)

```
44 0.744376 364 489
45 0.763780 388 508
46 0.763573 436 571
47 0.806907 514 637
[40 rows x 3 columns]
In [12]: cat_crp[['prob']].agg(['mean', 'sem'])
Out[12]:
       prob
mean 0.782693
sem 0.006262
```
The expected probability due to chance depends on the number of categories in the list. In this case, there are three categories, so a category CRP of 0.33 would be predicted if recalls were sampled randomly from the list.

### **2.4.4 Distance CRP**

While the category CRP examines clustering based on semantic similarity at a coarse level (i.e., whether two items are in the same category or not), recall may also depend on more nuanced semantic relationships.

Models of semantic knowledge allow the semantic distance between pairs of items to be quantified. If you have such a model defined for your stimulus pool, you can use the distance CRP analysis to examine how semantic distance affects recall transitions.

You must first define distances between pairs of items. Here, we use correlation distances based on the wiki2USE model.

In [13]: items, distances = fr.sample\_distances('Morton2013')

We also need a column indicating the index of each item in the distances matrix. We use  $pool\_index()$  to create a new column called item\_index with the index of each item in the pool corresponding to the distances matrix.

In  $[14]$ : data['item\_index'] = fr.pool\_index(data['item'], items)

Finally, we must define distance bins. Here, we use 10 bins with equally spaced distance percentiles. Note that, when calculating distance percentiles, we use the squareform() function to get only the non-diagonal entries.

In [15]: from scipy.spatial.distance import squareform

In  $[16]$ : edges = np.percentile(squareform(distances), np.linspace(1, 99, 10))

We can now calculate conditional response probability as a function of distance bin, to examine how response probability varies with semantic distance.

In [17]: dist\_crp = fr.distance\_crp(data, 'item\_index', distances, edges) In [18]: dist\_crp Out[18]: bin prob actual possible subject center 1 0.467532 (0.352, 0.583] 0.085456 151 1767 0.617748 (0.583, 0.653] 0.067916 87 1281

(continues on next page)

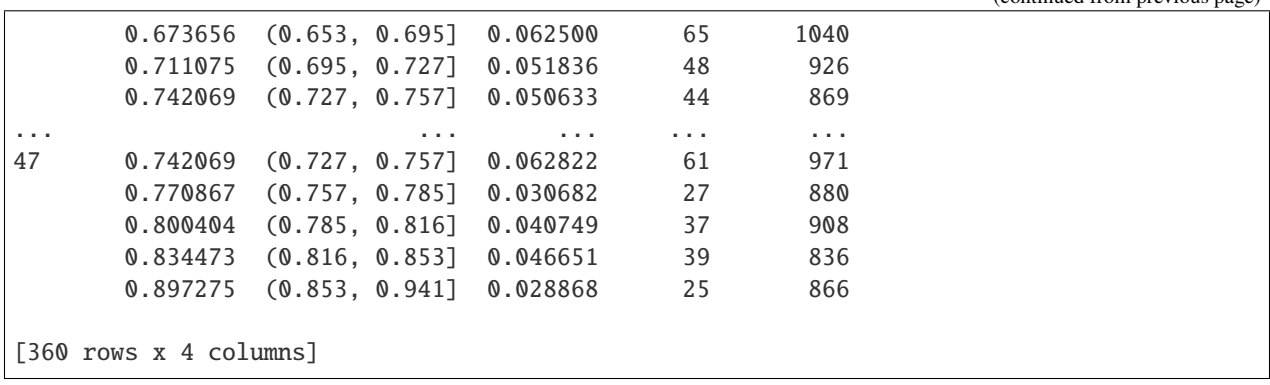

(continued from previous page)

Use  $plot\_distance\_cmp()$  to display the results:

In  $[19]$ :  $g = fr.plot\_distance_crp(dist_crp) . set(ylim=(0, 0.1))$ 

Conditional response probability decreases with increasing semantic distance, suggesting that recall order was influenced by the semantic similarity between items. Of course, a complete analysis should address potential confounds such as the category structure of the list. See the *[Restricting analysis to specific items](#page-18-2)* section for an example of restricting analysis based on category.

### **2.4.5 Distance rank**

Similarly to the lag rank analysis of temporal clustering, we can summarize distance-based clustering (such as semantic clustering) with a single rank measure. The distance rank varies from 0 (the most-distant item is always recalled) to 1 (the closest item is always recalled), with chance clustering corresponding to 0.5.

```
In [20]: dist_rank = fr.distance_rank(data, 'item_index', distances)
In [21]: dist_rank.agg(['mean', 'sem'])
Out[21]:rank
mean 0.625932
sem 0.003466
```
### **2.4.6 Restricting analysis to specific items**

Sometimes you may want to focus an analysis on a subset of recalls. For example, in order to exclude the period of high clustering commonly observed at the start of recall, lag-CRP analyses are sometimes restricted to transitions after the first three output positions.

You can restrict the recalls included in a transition analysis using the optional item\_query argument. This is built on the Pandas query/eval system, which makes it possible to select rows of a DataFrame using a query string. This string can refer to any column in the data. Any items for which the expression evaluates to True will be included in the analysis.

For example, we can use the item\_query argument to exclude any items recalled in the first three output positions from analysis. Note that, because non-recalled items have no output position, we need to include them explicitly using output > 3 or not recall.

```
In [22]: crp_op3 = fr.lag_crp(data, item_query='output > 3 or not recall')
In [23]: g = fr.plot\_lag_crp(crp_op3)
```
### <span id="page-18-2"></span>**2.4.7 Restricting analysis to specific transitions**

In other cases, you may want to focus an analysis on a subset of transitions based on some criteria. For example, if a list contains items from different categories, it is a good idea to take this into account when measuring temporal clustering using a lag-CRP analysis. One approach is to separately analyze within- and across-category transitions.

Transitions can be selected for inclusion using the optional test\_key and test inputs. The test\_key indicates a column of the data to use for testing transitions; for example, here we will use the category column. The test input should be a function that takes in the test value of the previous recall and the current recall and returns True or False to indicate whether that transition should be included. Here, we will use a lambda (anonymous) function to define the test.

```
In [24]: crp_within = fr.lag_crp(data, test_key='category', test=lambda x, y: x == y)
In [25]: crp_across = fr.lag_crp(data, test_key='category', test=lambda x, y: x != y)
In [26]: crp_combined = pd.concat([crp_within, crp_across], keys=['within', 'across'],
\rightarrowaxis=0)
In [27]: crp_combined.index.set_names('transition', level=0, inplace=True)
In [28]: g = fr.plot\_lag_crp(crp_combined, hue='transition').add\_legend()
```
The within curve shows the lag-CRP for transitions between items of the same category, while the across curve shows transitions between items of different categories.

# <span id="page-18-0"></span>**2.5 Comparing conditions**

When analyzing a dataset, it's often important to compare different experimental conditions. Psifr is built on the Pandas DataFrame, which has powerful ways of splitting data and applying operations to it. This makes it possible to analyze and plot different conditions using very little code.

### <span id="page-18-1"></span>**2.5.1 Working with custom columns**

First, load some sample data and create a merged DataFrame:

```
In [1]: from psifr import fr
In [2]: df = fr.sample_data('Morton2013')
In [3]: data = fr.merge_free_recall(
   ...: df, study_keys=['category'], list_keys=['list_type']
   ...: )
```
(continues on next page)

(continued from previous page)

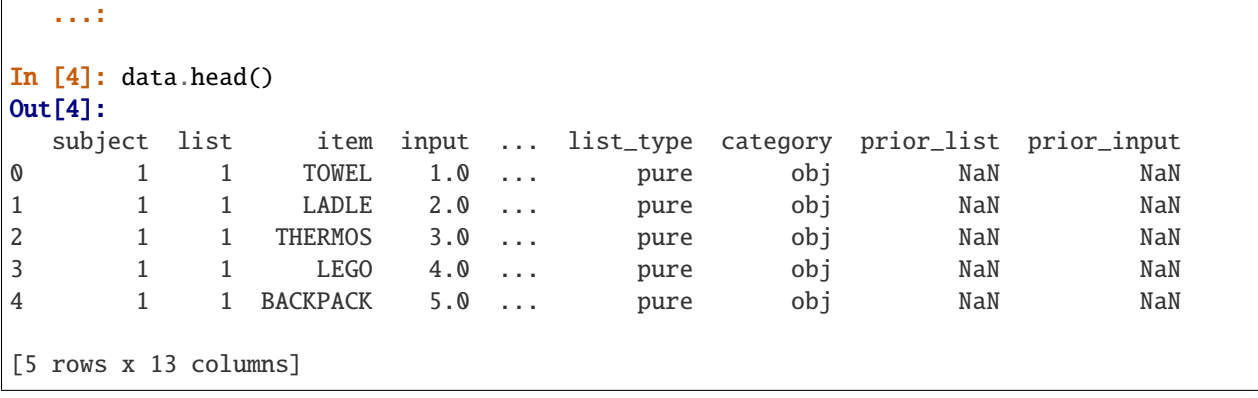

The  $merge\_free\_recall()$  function only includes columns from the raw data if they are one of the standard columns or if they've explictly been included using study\_keys, recall\_keys, or list\_keys. list\_keys apply to all events in a list, while study\_keys and recall\_keys are relevant only for study and recall events, respectively.

We've included a list key here, to indicate that the list\_type field should be included for all study and recall events in each list, even intrusions. The category field will be included for all study events and all valid recalls. Intrusions will have an undefined category.

### **2.5.2 Analysis by condition**

Now we can run any analysis separately for the different conditions. We'll use the serial position curve analysis as an example.

```
In [5]: spc = data.groupby('list_type').apply(fr.spc)
In [6]: spc.head()
Out[6]:
                        recall
list_type subject input
mixed 1 1.0 0.500000
                2.0 0.466667
                3.0 0.600000
                4.0 0.300000
                5.0 0.333333
```
The spc DataFrame has separate groups with the results for each list\_type.

**Warning:** When using groupby with order-based analyses like  $lag\_crp()$ , make sure all recalls in all recall sequences for a given list have the same label. Otherwise, you will be breaking up recall sequences, which could result in an invalid analysis.

### **2.5.3 Plotting by condition**

We can then plot a separate curve for each condition. All plotting functions take optional hue, col, col\_wrap, and row inputs that can be used to divide up data when plotting. See the [Seaborn documentation](https://seaborn.pydata.org/generated/seaborn.relplot.html) for details. Most inputs to seaborn.relplot() are supported.

For example, we can plot two curves for the different list types:

```
In [7]: g = fr.plot\_spc(spc, hue='list_type').add\_legend()
```
We can also plot the curves in different axes using the col option:

```
In [8]: g = fr.plot\_spc(spc, col='list_type')
```
We can also plot all combinations of two conditions:

```
In [9]: spc_split = data.groupby(['list_type', 'category']).apply(fr.spc)
In [10]: g = fr.plot_spc(spc_split, col='list_type', row='category')
```
### **2.5.4 Plotting by subject**

All analyses can be plotted separately by subject. A nice way to do this is using the col and col\_wrap optional inputs, to make a grid of plots with 6 columns per row:

```
In [11]: q = fr.plot\_spc(....: spc, hue='list_type', col='subject', col_wrap=6, height=2
   ....: ).add_legend()
   ....:
```
# **CHAPTER**

# **THREE**

# **TUTORIALS**

<span id="page-22-0"></span>See the [psifr-notebooks](https://github.com/mortonne/psifr-notebooks) project for a set of Jupyter notebooks with sample code. These examples go more in depth into the options available for each analysis and how they can be used for advanced analyses such as conditionalizing CRP analysis on specific transitions.

### **CHAPTER**

# **FOUR**

# **API REFERENCE**

# <span id="page-24-3"></span><span id="page-24-1"></span><span id="page-24-0"></span>**4.1 Free recall analysis**

# **4.1.1 Managing data**

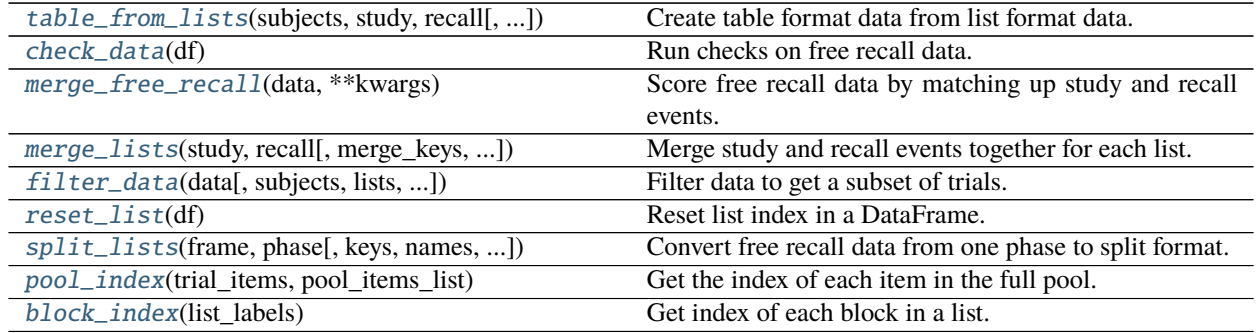

#### **psifr.fr.table\_from\_lists**

<span id="page-24-2"></span>psifr.fr.table\_from\_lists(*subjects*, *study*, *recall*, *lists=None*, *\*\*kwargs*) Create table format data from list format data.

#### **Parameters**

- subjects (list of hashable) Subject identifier for each list.
- study (list of list of hashable) List of items for each study list.
- recall (list of list of hashable) List of recalled items for each study list.
- lists (list of hashable, optional) List of list numbers. If not specified, lists for each subject will be numbered sequentially starting from one.

**Returns data** – Data in table format.

**Return type** pandas.DataFrame

**See also:**

[split\\_lists](#page-31-0) Split a table into list format.

```
>>> from psifr import fr
\gg subjects_list = [1, 1, 2, 2]\gg study_lists = [['a', 'b'], ['c', 'd'], ['e', 'f'], ['g', 'h']]
>>> recall_lists = [[ 'b'] , [ 'd', 'c'] , [ 'f', 'e'] , [] ]>>> fr.table_from_lists(subjects_list, study_lists, recall_lists)
  subject list trial_type position item
0 1 1 study 1 a
1 1 1 study 2 b
2 1 1 recall 1 b
3 1 2 study 1 c
4 1 2 study 2 d
5 1 2 recall 1 d
6 1 2 recall 2 c
7 2 1 study 1 e
8 2 1 study 2 f
9 2 1 recall 1 f
10 2 1 recall 2 e
11 2 2 study 1 g
12 2 2 study 2 h
```

```
>>> subjects_list = [1, 1]
\Rightarrow study_lists = [['a', 'b'], ['c', 'd']]
\gg recall_lists = [['b'], ['d', 'c']\Rightarrow col1 = ([[1, 2], [1, 2]], [[2], [2, 1]])
\gg col2 = ([[1, 1], [2, 2]], None)
>>> fr.table_from_lists(subjects_list, study_lists, recall_lists, col1=col1,␣
\rightarrowcol2=col2)
  subject list trial_type position item col1 col2
0 1 1 study 1 a 1 1.0
1 1 1 study 2 b 2 1.0
2 1 1 recall 1 b 2 NaN
3 1 2 study 1 c 1 2.0
4 1 2 study 2 d 2 2.0
5 1 2 recall 1 d 2 NaN
6 1 2 recall 2 c 1 NaN
```
#### **psifr.fr.check\_data**

```
psifr.fr.check_data(df )
```
Run checks on free recall data.

Parameters df (pandas.DataFrame) –

#### **Contains one row for each trial (study and recall). Must have fields:**

**subject** [number or str] Subject identifier.

**list** [number] List identifier. This applies to both study and recall trials.

**trial\_type** [str] Type of trial; may be 'study' or 'recall'.

**position** [number] Position within the study list or recall sequence.

**item** [str] Item that was either presented or recalled on this trial.

```
>>> from psifr import fr
>>> import pandas as pd
>>> raw = pd.DataFrame(
... {'subject': [1, 1], 'list': [1, 1], 'position': [1, 2], 'item': ['a', 'b']}
... )
>>> fr.check_data(raw)
Traceback (most recent call last):
  File "psifr/fr.py", line 253, in check_data
    assert col in df.columns, f'Required column {col} is missing.'
AssertionError: Required column trial_type is missing.
```
#### **psifr.fr.merge\_free\_recall**

#### <span id="page-26-0"></span>psifr.fr.merge\_free\_recall(*data*, *\*\*kwargs*)

Score free recall data by matching up study and recall events.

#### **Parameters**

- data (pandas. DataFrame) Free recall data in Psifr format. Must have subject, list, trial\_type, position, and item columns.
- merge\_keys (list, optional) Columns to use to designate events to merge. Default is ['subject', 'list', 'item'], which will merge events related to the same item, but only within list.
- list\_keys (list, optional) Columns that apply to both study and recall events.
- study\_keys (list, optional) Columns that only apply to study events.
- recall\_keys (list, optional) Columns that only apply to recall events.
- position\_key (str, optional) Column indicating the position of each item in either the study list or the recall sequence.

#### **Returns**

**merged** – Merged information about study and recall events. Each row corresponds to one unique input/output pair.

The following columns will be added:

**input** [int] Position of each item in the input list (i.e., serial position).

**output** [int] Position of each item in the recall sequence.

**study** [bool] True for rows corresponding to a unique study event.

**recall** [bool] True for rows corresponding to a unique recall event.

**repeat** [int] Number of times this recall event has been repeated (0 for the first recall of an item).

**intrusion** [bool] True for recalls that do not correspond to any study event.

**prior\_list** [int] For prior-list intrusions, the list the item was presented.

**prior\_position** [int] For prior-list intrusions, the position the item was presented.

**Return type** pandas.DataFrame

#### **See also:**

[merge\\_lists](#page-28-0) Flexibly merge study events with recall events. Useful for recall phases that don't match the typical free recall setup, like final free recall of all lists.

#### **Examples**

```
>>> from psifr import fr
>>> study = [['absence', 'hollow'], ['fountain', 'piano']]
>>> recall = [['absence'], ['piano', 'hollow']]
>>> raw = fr.table_from_lists([1, 1], study, recall)
>>> raw
  subject list trial_type position item
0 1 1 study 1 absence
1 1 1 study 2 hollow
2 1 1 recall 1 absence
3 1 2 study 1 fountain
4 1 2 study 2 piano
5 1 2 recall 1 piano
6 1 2 recall 2 hollow
```
Score the data to create a table with matched study and recall events.

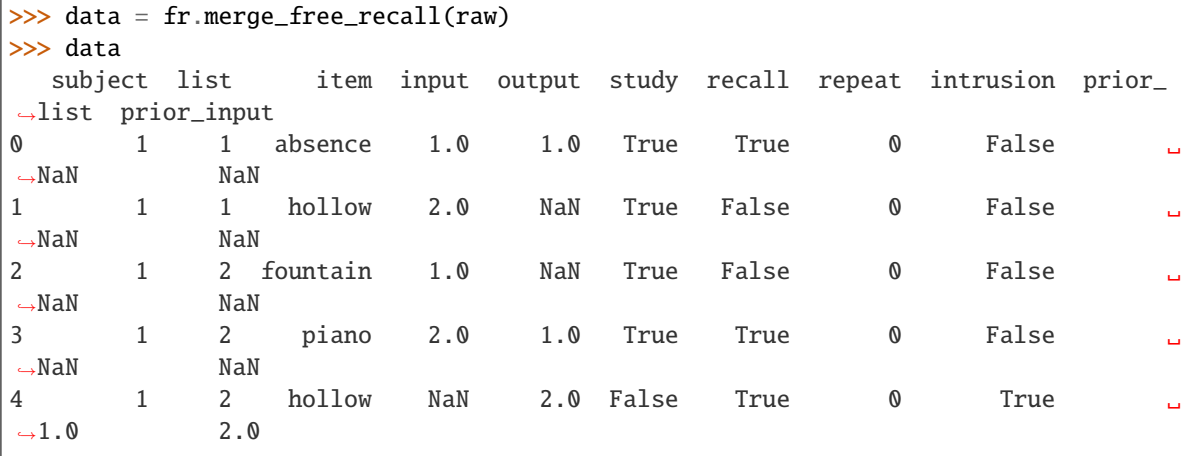

You can also include non-standard columns. Information that only applies to study events (here, the encoding task used) can be indicated using the study\_keys input.

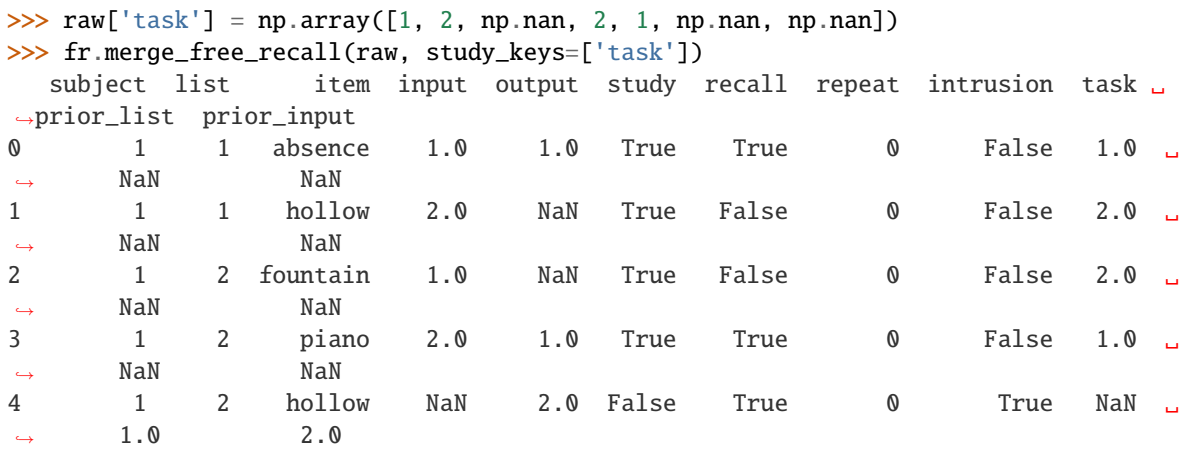

<span id="page-28-1"></span>Information that only applies to recall onsets (here, the time in seconds after the start of the recall phase that a recall attempt was made), can be indicated using the recall\_keys input.

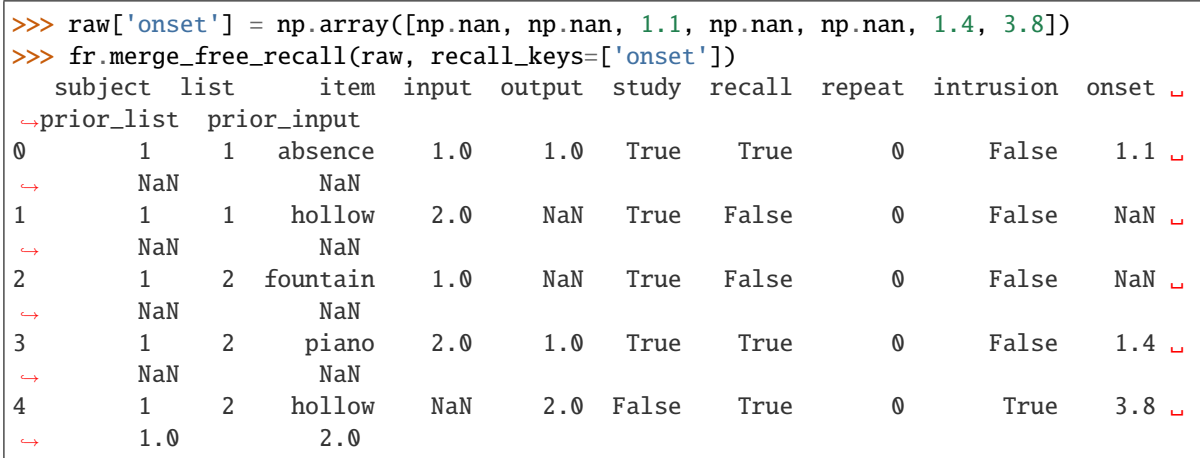

Use list\_keys to indicate columns that apply to both study and recall events. If list\_keys do not match for a pair of study and recall events, they will not be matched in the output.

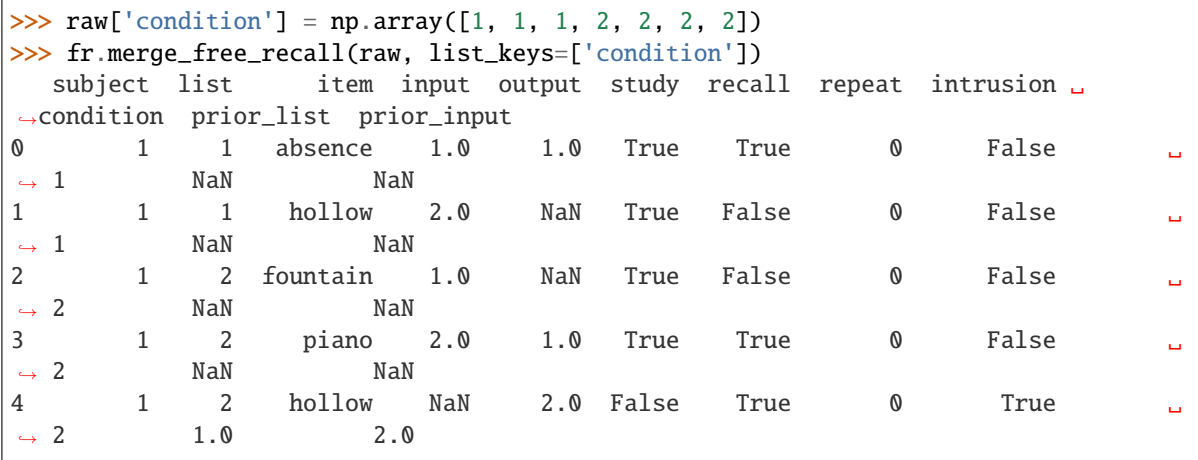

#### **psifr.fr.merge\_lists**

```
psifr.fr.merge_lists(study, recall, merge_keys=None, list_keys=None, study_keys=None, recall_keys=None,
                         position_key='position')
```
Merge study and recall events together for each list.

#### **Parameters**

- study (pandas.DataFrame) Information about all study events. Should have one row for each study event.
- recall (pandas. DataFrame) Information about all recall events. Should have one row for each recall attempt.
- merge\_keys (list, optional) Columns to use to designate events to merge. Default is ['subject', 'list', 'item'], which will merge events related to the same item, but only within list.
- list\_keys (list, optional) Columns that apply to both study and recall events.
- <span id="page-29-1"></span>• study\_keys  $(list, optional)$  – Columns that only apply to study events.
- **recall\_keys** (*list, optional*) Columns that only apply to recall events.
- position\_key (str, optional) Column indicating the position of each item in either the study list or the recall sequence.

#### **Returns**

**merged** – Merged information about study and recall events. Each row corresponds to one unique input/output pair.

The following columns will be added:

**input** [int] Position of each item in the input list (i.e., serial position).

**output** [int] Position of each item in the recall sequence.

**study** [bool] True for rows corresponding to a unique study event.

**recall** [bool] True for rows corresponding to a unique recall event.

**repeat** [int] Number of times this recall event has been repeated (0 for the first recall of an item).

**intrusion** [bool] True for recalls that do not correspond to any study event.

**Return type** pandas.DataFrame

#### **See also:**

[merge\\_free\\_recall](#page-26-0) Score standard free recall data.

#### **Examples**

```
>>> import pandas as pd
>>> from psifr import fr
>>> study = pd.DataFrame(
... {'subject': [1, 1], 'list': [1, 1], 'position': [1, 2], 'item': ['a', 'b']}
... )
>>> recall = pd.DataFrame(
... {'subject': [1], 'list': [1], 'position': [1], 'item': ['b']}
... )
>>> fr.merge_lists(study, recall)
  subject list item input output study recall repeat intrusion
0 1 1 a 1 NaN True False 0 False
1 1 1 b 2 1.0 True True 0 False
```
#### **psifr.fr.filter\_data**

<span id="page-29-0"></span>psifr.fr.filter\_data(*data*, *subjects=None*, *lists=None*, *trial\_type=None*, *positions=None*, *inputs=None*, *outputs=None*)

Filter data to get a subset of trials.

#### **Parameters**

- data (pandas. DataFrame) Raw or merged data to filter.
- subjects (hashable or list of hashable) Subject or subjects to include.
- lists (hashable or list of hashable) List or lists to include.
- <span id="page-30-1"></span>• trial\_type  $({$  [study', 'recall'}) – Trial type to include.
- positions (int or list of int) Position or positions to include.
- inputs (int or list of int) Input position or positions to include.
- outputs (int or list of int) Output position or positions to include.

**Returns filtered** – The filtered subset of data.

**Return type** pandas.DataFrame

#### **Examples**

```
>>> from psifr import fr
\gg subjects_list = [1, 1, 2, 2]>>> study_lists = [['a', 'b'], ['c', 'd'], ['e', 'f'], ['g', 'h']]>>> recall_lists = [['b'], ['d', 'c'], ['f', 'e'], []]
>>> raw = fr.table_from_lists(subjects_list, study_lists, recall_lists)
>>> fr.filter_data(raw, subjects=1, trial_type='study')
  subject list trial_type position item
0 1 1 study 1 a
1 1 1 study 2 b
3 1 2 study 1 c
4 1 2 study 2 d
\frac{1}{2}
```
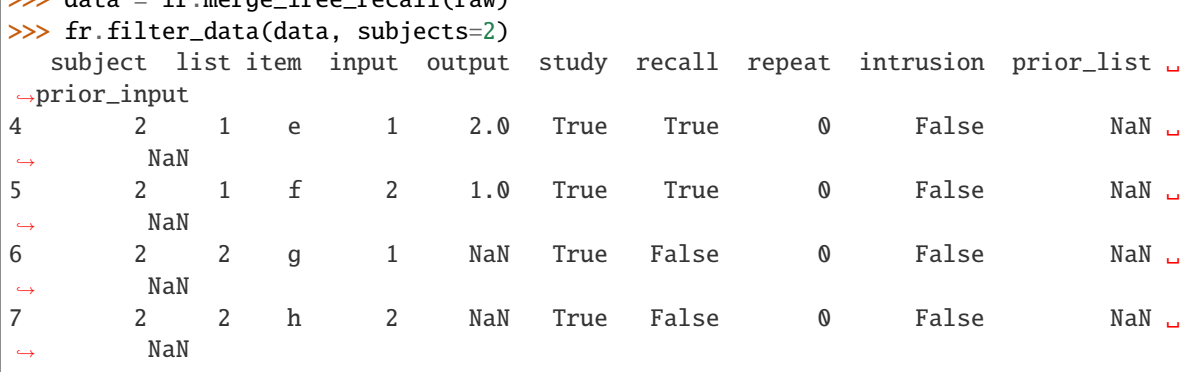

#### **psifr.fr.reset\_list**

#### <span id="page-30-0"></span>psifr.fr.reset\_list(*df* )

Reset list index in a DataFrame.

**Parameters df** (pandas. DataFrame) – Raw or merged data. Must have subject and list fields.

**Returns** Data with a renumbered list field, starting from 1.

**Return type** pandas.DataFrame

```
>>> from psifr import fr
\gg subjects_list = [1, 1]\gg study_lists = [[a', 'b'], [c', 'd']]\gg recall_lists = [['b'], ['c', 'd']]
>>> list_nos = [3, 4]
>>> raw = fr.table_from_lists(subjects_list, study_lists, recall_lists, lists=list_
\rightarrownos)
>>> raw
 subject list trial_type position item
0 1 3 study 1 a
1 1 3 study 2 b
2 1 3 recall 1 b
3 1 4 study 1 c
4 1 4 study 2 d
5 1 4 recall 1 c
6 1 4 recall 2 d
>>> fr.reset_list(raw)
 subject list trial_type position item
0 1 1 study 1 a
1 1 1 study 2 b
2 1 1 recall 1 b
3 1 2 study 1 c
4 1 2 study 2 d
5 1 2 recall 1 c
6 1 2 recall 2 d
```
#### **psifr.fr.split\_lists**

#### **Parameters**

- **frame** (pandas. DataFrame) Free recall data with separate study and recall events.
- phase ( $\{\text{Słudy}, \text{Tecall}, \text{Taw'}\}$ ) Phase of recall to split. If 'raw', all trials will be included.
- keys (list of str, optional) Data columns to include in the split data. If not specified, all columns will be included.
- names (list of str, optional) Name for each column in the returned split data. Default is to use the same names as the input columns.
- item\_query (str, optional) Query string to select study trials to include. See *pandas.DataFrame.query* for allowed format.
- as\_list (bool, optional) If true, each column will be output as a list; otherwise, outputs will be numpy.ndarray.
- **Returns split** Data in split format. Each included column will be a key in the dictionary, with a list of either numpy.ndarray (default) or lists, containing the values for that column.

**Return type** dict of str: list

<span id="page-31-0"></span>psifr.fr.split\_lists(*frame*, *phase*, *keys=None*, *names=None*, *item\_query=None*, *as\_list=False*) Convert free recall data from one phase to split format.

#### <span id="page-32-1"></span>**See also:**

[table\\_from\\_lists](#page-24-2) Convert list-format data to a table.

#### **Examples**

```
>>> from psifr import fr
>>> study = [['absence', 'hollow'], ['fountain', 'piano']]
>>> recall = [['absence'], ['piano', 'fountain']]
\gg raw = fr.table_from_lists([1, 1], study, recall)
>>> data = fr.merge_free_recall(raw)
>>> data
  subject list item input output study recall repeat intrusion prior_
˓→list prior_input
0 1 1 absence 1 1.0 True True 0 False ␣
˓→NaN NaN
1 1 1 hollow 2 NaN True False 0 False ␣
˓→NaN NaN
2 1 2 fountain 1 2.0 True True 0 False ␣
˓→NaN NaN
3 1 2 piano 2 1.0 True True 0 False ␣
\rightarrowNaN NaN
```
Get study events split by list, just including the list and item fields.

>>> fr.split\_lists(data, 'study', keys=['list', 'item'], as\_list=True) {'list': [[1, 1], [2, 2]], 'item': [['absence', 'hollow'], ['fountain', 'piano']]}

Export recall events, split by list.

```
>>> fr.split_lists(data, 'recall', keys=['item'], as_list=True)
{'item': [['absence'], ['piano', 'fountain']]}
```
Raw events (i.e., events that haven't been scored) can also be exported to list format.

```
>>> fr.split_lists(raw, 'raw', keys=['position'])
{'position': [array([1, 2, 1]), array([1, 2, 1, 2])]}
```
#### **psifr.fr.pool\_index**

<span id="page-32-0"></span>psifr.fr.pool\_index(*trial\_items*, *pool\_items\_list*)

Get the index of each item in the full pool.

**Parameters**

- trial\_items (pandas. Series) The item presented on each trial.
- pool\_items\_list (list or numpy.ndarray) List of items in the full pool.

**Returns item\_index** – Index of each item in the pool. Trials with items not in the pool will be <NA>.

**Return type** pandas.Series

```
>>> import pandas as pd
>>> from psifr import fr
\gg trial_items = pd.Series(['b', 'a', 'z', 'c', 'd'])
\gg pool_items_list = ['a', 'b', 'c', 'd', 'e', 'f']
>>> fr.pool_index(trial_items, pool_items_list)
0 1
1 0
2 <NA>
3 2
4 3
dtype: Int64
```
#### **psifr.fr.block\_index**

<span id="page-33-1"></span>psifr.fr.block\_index(*list\_labels*)

Get index of each block in a list.

**Parameters list\_labels** (list or numpy.ndarray) – Position labels that define the blocks.

**Returns block** – Block index of each position.

**Return type** numpy.ndarray

#### **Examples**

>>> import numpy as np >>> from psifr import fr >>> list\_labels = [2, 2, 3, 3, 3, 1, 1] >>> fr.block\_index(list\_labels) array([1, 1, 2, 2, 2, 3, 3])

### **4.1.2 Recall probability**

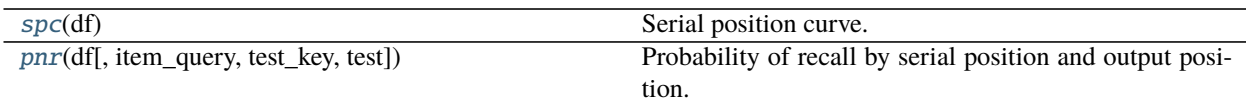

#### **psifr.fr.spc**

```
psifr.fr.spc(df )
```
Serial position curve.

**Parameters df** (pandas. DataFrame) – Merged study and recall data. See merge\_lists.

#### **Returns**

**recall** – Index includes:

**subject** [hashable] Subject identifier.

<span id="page-34-1"></span>**input** [int] Serial position in the list.

Values are:

**recall** [float] Recall probability for each serial position.

**Return type** pandas.Series

#### **See also:**

[plot\\_spc](#page-43-0) Plot serial position curve results.

[pnr](#page-34-0) Probability of nth recall.

#### **Examples**

```
>>> from psifr import fr
>>> raw = fr.sample_data('Morton2013')
>>> data = fr.merge_free_recall(raw)
>>> fr.spc(data)
                recall
subject input
1 1.0 0.541667
       2.0 0.458333
       3.0 0.625000
       4.0 0.333333
       5.0 0.437500
... ... ... ... ... ... ... ...
47 20.0 0.500000
       21.0 0.770833
       22.0 0.729167
       23.0 0.895833
       24.0 0.958333
[960 rows x 1 columns]
```
#### **psifr.fr.pnr**

Calculate probability of Nth recall, where N is each output position. Invalid recalls (repeats and intrusions) are ignored and not counted toward output position.

#### **Parameters**

- df (pandas. DataFrame) Merged study and recall data. See merge lists. List length is assumed to be the same for all lists within each subject. Must have fields: subject, list, input, output, study, recall. Input position must be defined such that the first serial position is 1, not 0.
- item\_query  $(str, optional)$  Query string to select items to include in the pool of possible recalls to be examined. See *pandas.DataFrame.query* for allowed format.
- test\_key  $(str, optional)$  Name of column with labels to use when testing transitions for inclusion.

<span id="page-34-0"></span>psifr.fr.pnr(*df*, *item\_query=None*, *test\_key=None*, *test=None*) Probability of recall by serial position and output position.

- test (callable, optional) Callable that takes in previous and current item values and returns True for transitions that should be included.
- **Returns prob** Analysis results. Has fields: subject, output, input, prob, actual, possible. The prob column for output x and input y indicates the probability of recalling input position y at output position x. The actual and possible columns give the raw tallies for how many times an event actually occurred and how many times it was possible given the recall sequence.

**Return type** pandas.DataFrame

#### **See also:**

[plot\\_spc](#page-43-0) Plot recall probability as a function of serial position.

[spc](#page-33-0) Overall recall probability by serial position.

#### **Examples**

```
>>> from psifr import fr
>>> raw = fr.sample_data('Morton2013')
>>> data = fr.merge_free_recall(raw)
>>> fr.pnr(data)
               prob actual possible
subject output input
1 1 1 0.000000 0 48
        2 0.020833 1 48
        3 0.000000 0 48
        4 0.000000 0 48
        5 0.000000 0 48
... ... ... ...
47 24 20 NaN 0 0
         21 NaN 0 0
         22 NaN 0 0
         23 NaN 0 0
         24 NaN 0 0
[23040 rows x 3 columns]
```
### **4.1.3 Intrusions**

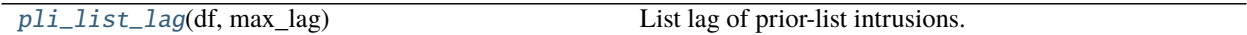

#### <span id="page-36-1"></span>**psifr.fr.pli\_list\_lag**

#### <span id="page-36-0"></span>psifr.fr.pli\_list\_lag(*df*, *max\_lag*)

List lag of prior-list intrusions.

#### **Parameters**

- df (pandas.DataFrame) Merged study and recall data. See merge\_free\_recall. Must have fields: subject, list, intrusion, prior\_list. Lists must be numbered starting from 1 and all lists must be included.
- $max\_lag(int) Maximum$  list lag to consider. The intial  $max\_lag$  lists for each subject will be excluded so that all considered lags are possible for all included lists.
- **Returns results** For each subject and list lag, the proportion of intrusions at that lag, in the results['prob'] column.

**Return type** pandas.DataFrame

#### **Examples**

```
>>> from psifr import fr
>>> raw = fr.sample_data('Morton2013')
>>> data = fr.merge_free_recall(raw)
>>> fr.pli_list_lag(data, 3)
            count per_list prob
subject list_lag
1 1 7 0.155556 0.259259
     2 5 0.111111 0.185185
     3 0 0.000000 0.000000
2 1 9 0.200000 0.191489
     2 2 0.044444 0.042553
... ... ... ...
46 2 1 0.022222 0.100000
     3 0 0.000000 0.000000
47 1 5 0.111111 0.277778
     2 1 0.022222 0.055556
     3 0 0.000000 0.000000
[120 rows x 3 columns]
```
# **4.1.4 Transition probability**

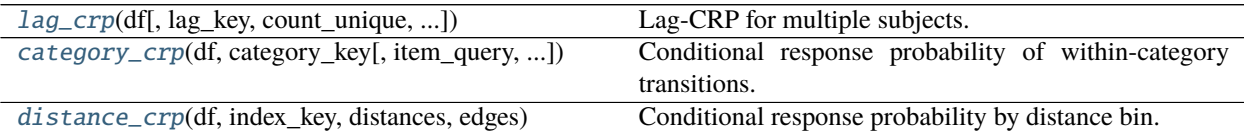

#### <span id="page-37-1"></span>**psifr.fr.lag\_crp**

<span id="page-37-0"></span>psifr.fr.lag\_crp(*df*, *lag\_key='input'*, *count\_unique=False*, *item\_query=None*, *test\_key=None*, *test=None*) Lag-CRP for multiple subjects.

#### **Parameters**

- df (pandas. DataFrame) Merged study and recall data. See merge\_lists. List length is assumed to be the same for all lists. Must have fields: subject, list, input, output, recalled. Input position must be defined such that the first serial position is 1, not 0.
- $lag\_key (str, optimal)$  Name of column to use when calculating lag between recalled items. Default is to calculate lag based on input position.
- count\_unique (bool, optional) If true, possible transitions of the same lag will only be incremented once per transition.
- item\_query (str, optional) Query string to select items to include in the pool of possible recalls to be examined. See *pandas.DataFrame.query* for allowed format.
- test\_key  $(str, optional)$  Name of column with labels to use when testing transitions for inclusion.
- test (callable, optional) Callable that takes in previous and current item values and returns True for transitions that should be included.

#### **Returns**

**results** – Has fields:

**subject** [hashable] Results are separated by each subject.

**lag** [int] Lag of input position between two adjacent recalls.

**prob** [float] Probability of each lag transition.

**actual** [int] Total of actual made transitions at each lag.

**possible** [int] Total of times each lag was possible, given the prior input position and the remaining items to be recalled.

**Return type** pandas.DataFrame

**See also:**

**[lag\\_rank](#page-40-0)** Rank of the absolute lags in recall sequences.

#### **Examples**

```
>>> from psifr import fr
>>> raw = fr.sample_data('Morton2013')
>>> data = fr.merge_free_recall(raw)
>>> fr.lag_crp(data)
               prob actual possible
subject lag
1 -23.0 0.020833 1 48
      -22.0 0.035714 3 84
      -21.0 0.026316 3 114
      -20.0 0.024000 3 125
      -19.0 0.014388 2 139
```
(continues on next page)

(continued from previous page)

<span id="page-38-1"></span>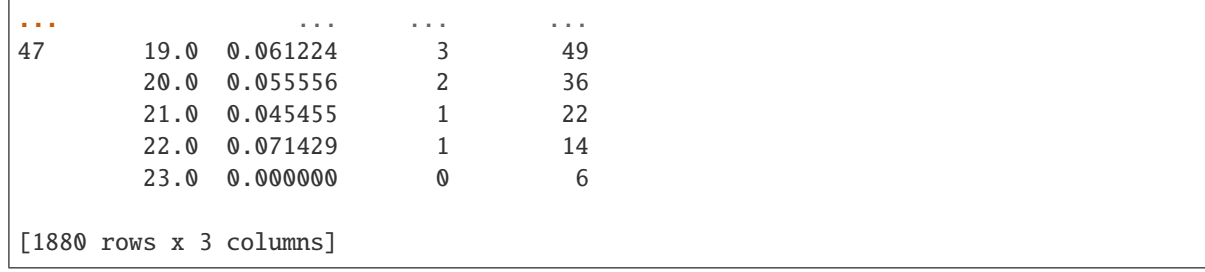

#### **psifr.fr.category\_crp**

<span id="page-38-0"></span>psifr.fr.category\_crp(*df*, *category\_key*, *item\_query=None*, *test\_key=None*, *test=None*) Conditional response probability of within-category transitions.

#### **Parameters**

- $df$  (pandas. DataFrame) Merged study and recall data. See merge lists. List length is assumed to be the same for all lists within each subject. Must have fields: subject, list, input, output, recalled.
- category\_key  $(str)$  Name of column with category labels.
- item\_query (str, optional) Query string to select items to include in the pool of possible recalls to be examined. See *pandas.DataFrame.query* for allowed format.
- test\_key ( $str$ ,  $optional$ ) Name of column with labels to use when testing transitions for inclusion.
- test (callable, optional) Callable that takes in previous and current item values and returns True for transitions that should be included.

#### **Returns**

**results** – Has fields:

**subject** [hashable] Results are separated by each subject.

**prob** [float] Probability of each lag transition.

**actual** [int] Total of actual made transitions at each lag.

**possible** [int] Total of times each lag was possible, given the prior input position and the remaining items to be recalled.

**Return type** pandas.DataFrame

#### **Examples**

```
>>> from psifr import fr
>>> raw = fr.sample_data('Morton2013')
>>> data = fr.merge_free_recall(raw, study_keys=['category'])
>>> cat_crp = fr.category_crp(data, 'category')
>>> cat_crp.head()
            prob actual possible
subject
1 0.801147 419 523
```
(continues on next page)

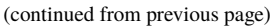

<span id="page-39-1"></span>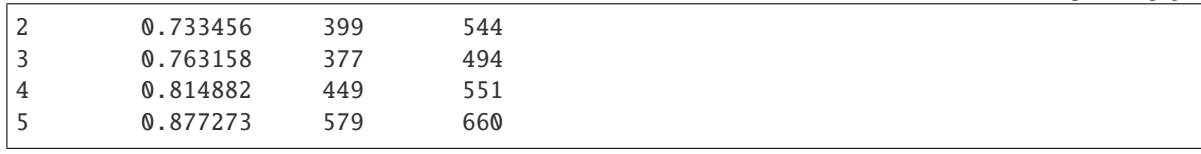

#### **psifr.fr.distance\_crp**

Conditional response probability by distance bin.

#### **Parameters**

- df (pandas. DataFrame) Merged free recall data.
- index\_key (str) Name of column containing the index of each item in the *distances* matrix.
- distances (numpy.array) Items x items matrix of pairwise distances or similarities.
- edges  $(array-like$  Edges of bins to apply to the distances.
- centers (array-like, optional) Centers to label each bin with. If not specified, the center point between edges will be used.
- count\_unique (bool, optional) If true, possible transitions to a given distance bin will only count once for a given transition.
- item\_query (str, optional) Query string to select items to include in the pool of possible recalls to be examined. See *pandas.DataFrame.query* for allowed format.
- test\_key  $(str, optional)$  Name of column with labels to use when testing transitions for inclusion.
- test (callable, optional) Callable that takes in previous and current item values and returns True for transitions that should be included.

#### **Returns**

**crp** – Has fields:

**subject** [hashable] Results are separated by each subject.

**bin** [int] Distance bin.

**prob** [float] Probability of each distance bin.

- **actual** [int] Total of actual transitions for each distance bin.
- **possible** [int] Total of times each distance bin was possible, given the prior input position and the remaining items to be recalled.

#### **Return type** pandas.DataFrame

#### **See also:**

[pool\\_index](#page-32-0) Given a list of presented items and an item pool, look up the pool index of each item.

[distance\\_rank](#page-41-0) Calculate rank of transition distances.

<span id="page-39-0"></span>psifr.fr.distance\_crp(*df*, *index\_key*, *distances*, *edges*, *centers=None*, *count\_unique=False*, *item\_query=None*, *test\_key=None*, *test=None*)

```
>>> from scipy.spatial.distance import squareform
>>> from psifr import fr
>>> raw = fr.sample_data('Morton2013')
\gg data = fr.merge_free_recall(raw)
>>> items, distances = fr.sample_distances('Morton2013')
>>> data['item_index'] = fr.pool_index(data['item'], items)
>>> edges = np.percentile(squareform(distances), np.linspace(1, 99, 10))
>>> fr.distance_crp(data, 'item_index', distances, edges)
                        bin prob actual possible
subject center
1 0.467532 (0.352, 0.583] 0.085456 151 1767
      0.617748 (0.583, 0.653] 0.067916 87 1281
      0.673656 (0.653, 0.695] 0.062500 65 1040
      0.711075 (0.695, 0.727] 0.051836 48 926
      0.742069 (0.727, 0.757] 0.050633 44 869
... ... ... ... ...
47 0.742069 (0.727, 0.757] 0.062822 61 971
      0.770867 (0.757, 0.785] 0.030682 27 880
      0.800404 (0.785, 0.816] 0.040749 37 908
      0.834473 (0.816, 0.853] 0.046651 39 836
      0.897275 (0.853, 0.941] 0.028868 25 866
[360 rows x 4 columns]
```
### **4.1.5 Transition rank**

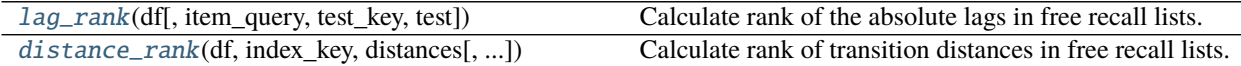

#### **psifr.fr.lag\_rank**

<span id="page-40-0"></span>psifr.fr.lag\_rank(*df*, *item\_query=None*, *test\_key=None*, *test=None*) Calculate rank of the absolute lags in free recall lists.

#### **Parameters**

- **df** (pandas. DataFrame) Merged study and recall data. See merge\_lists. List length is assumed to be the same for all lists within each subject. Must have fields: subject, list, input, output, recalled. Input position must be defined such that the first serial position is 1, not 0.
- item\_query (str, optional) Query string to select items to include in the pool of possible recalls to be examined. See *pandas.DataFrame.query* for allowed format.
- test\_key ( $str$ ,  $optional$ ) Name of column with labels to use when testing transitions for inclusion.
- test (callable, optional) Callable that takes in previous and current item values and returns True for transitions that should be included.

**Returns stat** – Has fields 'subject' and 'rank'.

**Return type** pandas.DataFrame

#### <span id="page-41-1"></span>**See also:**

**[lag\\_crp](#page-37-0)** Conditional response probability by input lag.

#### **Examples**

```
>>> from psifr import fr
>>> raw = fr.sample_data('Morton2013')
>>> data = fr.merge_free_recall(raw)
>>> lag_rank = fr.lag_rank(data)
>>> lag_rank.head()
           rank
subject
1 0.610953
2 0.635676
3 0.612607
4 0.667090
5 0.643923
```
#### **psifr.fr.distance\_rank**

<span id="page-41-0"></span>psifr.fr.distance\_rank(*df*, *index\_key*, *distances*, *item\_query=None*, *test\_key=None*, *test=None*) Calculate rank of transition distances in free recall lists.

#### **Parameters**

- df (pandas.DataFrame) Merged study and recall data. See merge\_lists. List length is assumed to be the same for all lists within each subject. Must have fields: subject, list, input, output, recalled. Input position must be defined such that the first serial position is 1, not 0.
- index\_key (str) Name of column containing the index of each item in the *distances* matrix.
- distances (numpy.array) Items x items matrix of pairwise distances or similarities.
- item\_query (str, optional) Query string to select items to include in the pool of possible recalls to be examined. See *pandas.DataFrame.query* for allowed format.
- test\_key  $(str, optional)$  Name of column with labels to use when testing transitions for inclusion.
- test (callable, optional) Callable that takes in previous and current item values and returns True for transitions that should be included.

**Returns stat** – Has fields 'subject' and 'rank'.

#### **Return type** pandas.DataFrame

#### **See also:**

[pool\\_index](#page-32-0) Given a list of presented items and an item pool, look up the pool index of each item.

[distance\\_crp](#page-39-0) Conditional response probability by distance bin.

```
>>> from scipy.spatial.distance import squareform
>>> from psifr import fr
>>> raw = fr.sample_data('Morton2013')
\gg data = fr.merge_free_recall(raw)
>>> items, distances = fr.sample_distances('Morton2013')
>>> data['item_index'] = fr.pool_index(data['item'], items)
>>> dist_rank = fr.distance_rank(data, 'item_index', distances)
>>> dist_rank.head()
            rank
subject
1 0.635571
2 0.571457
3 0.627282
4 0.637596
5 0.646181
```
### **4.1.6 Plotting**

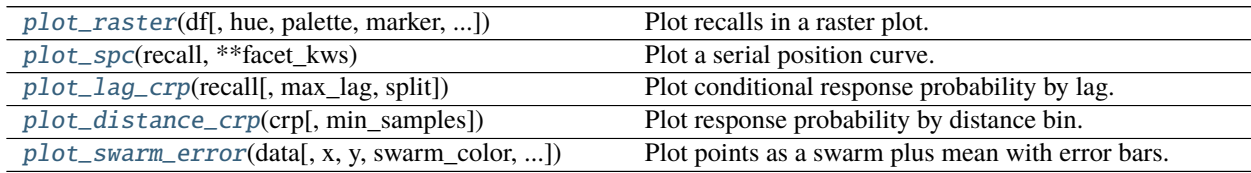

#### **psifr.fr.plot\_raster**

<span id="page-42-0"></span>psifr.fr.plot\_raster(*df*, *hue='input'*, *palette=None*, *marker='s'*, *intrusion\_color=None*, *orientation='horizontal'*, *length=6*, *aspect=None*, *legend='auto'*, *\*\*facet\_kws*)

Plot recalls in a raster plot.

#### **Parameters**

- df (pandas. DataFrame) Scored free recall data.
- hue (str or None, optional) Column to use to set marker color.
- palette (optional) Palette specification supported by Seaborn.
- marker (str, optional) Marker code supported by Seaborn.
- intrusion\_color (optional) Color of intrusions.
- orientation ({'horizontal', 'vertical'}, optional) Whether lists should be stacked horizontally or vertically in the plot.
- length  $(fload, optional) Size of the plot dimension along which list varies.$
- aspect  $(f$ *loat* $,  $optional)$  Aspect ratio of plot for lists over items.$
- legend (str, optional) Legend setting. See seaborn.scatterplot for details.
- facet\_kws (optional) Additional key words to pass to seaborn. FacetGrid.

#### <span id="page-43-4"></span>**psifr.fr.plot\_spc**

```
psifr.fr.plot_spc(recall, **facet_kws)
```
Plot a serial position curve.

Additional arguments are passed to seaborn.relplot.

**Parameters** recall (pandas.DataFrame) – Results from calling *spc*.

#### **psifr.fr.plot\_lag\_crp**

```
psifr.fr.plot_lag_crp(recall, max_lag=5, split=True, **facet_kws)
     Plot conditional response probability by lag.
```
Additional arguments are passed to seaborn.FacetGrid.

#### **Parameters**

- recall (pandas.DataFrame) Results from calling *lag\_crp*.
- $max\_lag(int) Maximum absolute lag to plot.$

#### **psifr.fr.plot\_distance\_crp**

```
psifr.fr.plot_distance_crp(crp, min_samples=None, **facet_kws)
     Plot response probability by distance bin.
```
#### **Parameters**

- crp (pandas.DataFrame) Results from *fr.distance\_crp*.
- min\_samples (int) Minimum number of samples a bin must have per subject to include in the plot.
- \*\*facet\_kws Additional inputs to pass to *seaborn.relplot*.

#### **psifr.fr.plot\_swarm\_error**

<span id="page-43-3"></span>psifr.fr.plot\_swarm\_error(*data*, *x=None*, *y=None*, *swarm\_color=None*, *swarm\_size=5*, *point\_color='k'*, *\*\*facet\_kws*)

Plot points as a swarm plus mean with error bars.

#### **Parameters**

- data (pandas. DataFrame) DataFrame with statistics to plot.
- $\mathbf{x}$  (str) Name of variable to plot on x-axis.
- $y (str)$  Name of variable to plot on y-axis.
- **swarm\_color** Color for swarm plot points. May use any specification supported by seaborn.
- swarm\_size  $(fload)$  Size of swarm plot points.
- **point\_color** Color for the point plot (error bars).
- facet\_kws Additional keywords for the FacetGrid.

# <span id="page-44-3"></span><span id="page-44-0"></span>**4.2 Measures**

### **4.2.1 Transition measure base class**

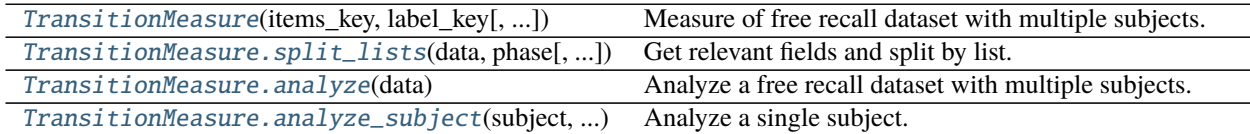

#### **psifr.measures.TransitionMeasure**

<span id="page-44-1"></span>class psifr.measures.TransitionMeasure(*items\_key*, *label\_key*, *item\_query=None*, *test\_key=None*, *test=None*)

Measure of free recall dataset with multiple subjects.

#### **Parameters**

- items\_key  $(str)$  Data column with item identifiers.
- label\_key  $(str)$  Data column with trial labels to use for the measure.
- item\_query  $(str)$  Query string to indicate trials to include in the measure.
- test\_key  $(str)$  Data column with labels to use when testing for trial inclusion.
- test (callable) Test of trial inclusion. Takes the previous and current test values and return True if the transition should be included.

#### keys

List of columns to use for the measure.

**Type** dict of {str: str}

#### item\_query

Query string to indicate trials to include in the measure.

**Type** str

#### test

Test of trial inclusion.

**Type** callable

<span id="page-44-2"></span>\_\_init\_\_(*items\_key*, *label\_key*, *item\_query=None*, *test\_key=None*, *test=None*)

#### **Methods**

 $\_init$ (items\_key, label\_key[, item\_query, ...])

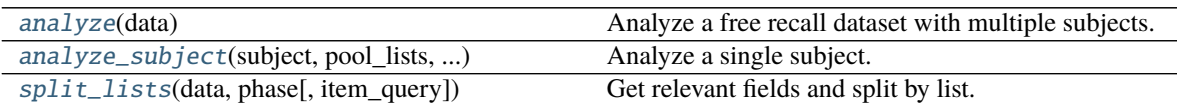

#### <span id="page-45-3"></span>**psifr.measures.TransitionMeasure.split\_lists**

<span id="page-45-0"></span>TransitionMeasure.split\_lists(*data*, *phase*, *item\_query=None*)

Get relevant fields and split by list.

#### **Parameters**

- data (pandas. DataFrame) Raw free recall data.
- **phase**  $(str)$  Phase to split ('study' or 'recall').
- item\_query (str, optional) Query string to determine included trials.

#### **psifr.measures.TransitionMeasure.analyze**

#### <span id="page-45-1"></span>TransitionMeasure.analyze(*data*)

Analyze a free recall dataset with multiple subjects.

Parameters data (pandas. DataFrame) – Raw (not merged) free recall data.

**Returns stat** – Statistics calculated for each subject.

**Return type** pandas.DataFrame

#### **psifr.measures.TransitionMeasure.analyze\_subject**

<span id="page-45-2"></span>abstract TransitionMeasure.analyze\_subject(*subject*, *pool\_lists*, *recall\_lists*) Analyze a single subject.

#### **Parameters**

- subject  $(int \text{ or } str)$  Identifier of the subject to analyze.
- pool\_lists (dict of lists of numpy.ndarray) Information about the item pool for each list, with keys for items, label, and test arrays.
- recall\_lists (dict of lists of numpy.ndarray) Information about the recall sequence for each list, with keys for items, label, and test arrays.

**Returns** Results of the analysis for one subject. Should include a 'subject' column in the index.

**Return type** pandas.DataFrame

### **4.2.2 Transition measures**

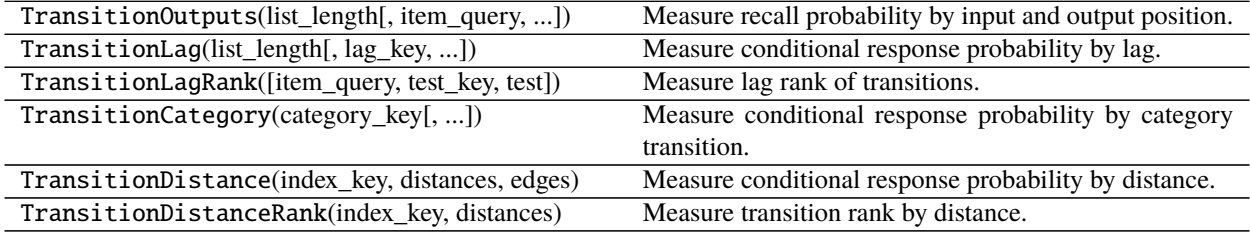

# <span id="page-46-2"></span><span id="page-46-0"></span>**4.3 Transitions**

### **4.3.1 Counting transitions**

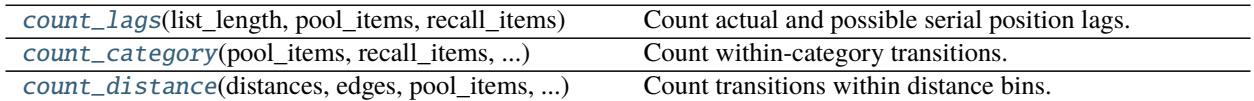

#### **psifr.transitions.count\_lags**

<span id="page-46-1"></span>psifr.transitions.count\_lags(*list\_length*, *pool\_items*, *recall\_items*, *pool\_label=None*, *recall\_label=None*, *pool\_test=None*, *recall\_test=None*, *test=None*, *count\_unique=False*)

Count actual and possible serial position lags.

#### **Parameters**

- list\_length (int) Number of items in each list.
- $pool_$ items  $(list)$  List of the serial positions available for recall in each list. Must match the serial position codes used in *recall\_items*.
- recall\_items  $(list)$  List indicating the serial position of each recall in output order (NaN for intrusions).
- pool\_label (list, optional) List of the positions to use for calculating lag. Default is to use *pool\_items*.
- recall\_label (list, optional) List of position labels in recall order. Default is to use *recall\_items*.
- pool\_test (list, optional) List of some test value for each item in the pool.
- recall\_test (list, optional) List of some test value for each recall attempt by output position.
- test (callable) Callable that evaluates each transition between items n and n+1. Must take test values for items n and n+1 and return True if a given transition should be included.
- count\_unique (bool, optional) If true, only unique values will be counted toward the possible transitions. If multiple items are avilable for recall for a given transition and a given bin, that bin will only be incremented once. If false, all possible transitions will add to the count.

#### **Returns**

- **actual** (*pandas.Series*) Count of actual lags that occurred in the recall sequence.
- **possible** (*pandas.Series*) Count of possible lags.

#### **See also:**

[rank\\_lags](#page-50-0) Rank of serial position lags.

```
>>> from psifr import transitions
\gg pool_items = [[1, 2, 3, 4]]\gg recall_items = [4, 2, 3, 1]>>> actual, possible = transitions.count_lags(4, pool_items, recall_items)
>>> actual
-3 0
-2 2
-1 0
0 0
1 1
2 0
3 0
dtype: int64
>>> possible
-3 1
-2 2
-1 2
0 0
1 1
 2 0
 3 0
dtype: int64
```
#### **psifr.transitions.count\_category**

```
psifr.transitions.count_category(pool_items, recall_items, pool_category, recall_category,
                                       pool_test=None, recall_test=None, test=None)
```
Count within-category transitions.

#### **Parameters**

- pool\_items  $(iist)$  List of the serial positions available for recall in each list. Must match the serial position codes used in *recall\_items*.
- recall\_items (list) List indicating the serial position of each recall in output order (NaN for intrusions).
- pool\_category  $(list)$  List of the category of each item in the pool for each list.
- recall\_category  $(list)$  List of item category in recall order.
- pool\_test (list, optional) List of some test value for each item in the pool.
- recall\_test (list, optional) List of some test value for each recall attempt by output position.
- test  $(callable)$  Callable that evaluates each transition between items n and n+1. Must take test values for items n and n+1 and return True if a given transition should be included.

#### **Returns**

- **actual** (*int*) Count of actual within-category transitions.
- **possible** (*int*) Count of possible within-category transitions.

```
>>> from psifr import transitions
\gg pool_items = [[1, 2, 3, 4]]
\gg recall_items = [[4, 3, 1, 2]]\gg pool_category = [[1, 1, 2, 2]]>>> recall_category = [[2, 2, 1, 1]]>>> transitions.count_category(
... pool_items, recall_items, pool_category, recall_category
... )
(2, 2)
```
#### **psifr.transitions.count\_distance**

<span id="page-48-0"></span>psifr.transitions.count\_distance(*distances*, *edges*, *pool\_items*, *recall\_items*, *pool\_index*, *recall\_index*, *pool\_test=None*, *recall\_test=None*, *test=None*, *count\_unique=False*)

Count transitions within distance bins.

#### **Parameters**

- distances (numpy.array) Items x items matrix of pairwise distances or similarities.
- edges  $(array-like)$  Edges of bins to apply to distances.
- **pool\_items** (list of list) Unique item codes for each item in the pool available for recall.
- recall\_items (list of list) Unique item codes of recalled items.
- **pool\_index** (list of list) Index of each item in the distances matrix.
- recall\_index (list of list) Index of each recalled item.
- pool\_test (list of list, optional) Test value for each item in the pool.
- recall\_test (list of list, optional) Test value for each recalled item.
- test (callable) Called as test(prev, curr) or test(prev, poss) to screen actual and possible transitions, respectively.
- count\_unique (bool, optional) If true, only unique values will be counted toward the possible transitions. If multiple items are avilable for recall for a given transition and a given bin, that bin will only be incremented once. If false, all possible transitions will add to the count.

#### **Returns**

- **actual** (*pandas.Series*) Count of actual transitions made for each bin.
- **possible** (*pandas.Series*) Count of possible transitions for each bin.

#### **See also:**

[rank\\_distance](#page-51-0) Calculate percentile rank of transition distances.

```
>>> from psifr import transitions
>>> distances = np.array([[0, 1, 2, 2], [1, 0, 2, 2], [2, 2, 0, 3], [2, 2, 3, 0]])
\gg edges = np.array([0.5, 1.5, 2.5, 3.5])
\gg pool_items = [[1, 2, 3, 4]]
\gg recall_items = [4, 2, 3, 1]\gg pool_index = [0, 1, 2, 3]\gg recall_index = [3, 1, 2, 0]>>> actual, possible = transitions.count_distance(
... distances, edges, pool_items, recall_items, pool_index, recall_index
... )
>>> actual
(0.5, 1.5] 0
(1.5, 2.5] 3
(2.5, 3.5) 0
dtype: int64
>>> possible
(0.5, 1.5] 1
(1.5, 2.5] 4
(2.5, 3.5] 1
dtype: int64
```
### **4.3.2 Ranking transitions**

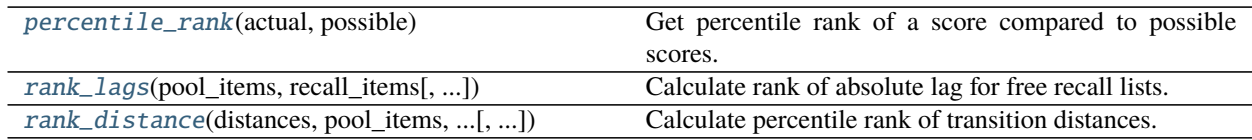

#### **psifr.transitions.percentile\_rank**

<span id="page-49-0"></span>psifr.transitions.percentile\_rank(*actual*, *possible*)

Get percentile rank of a score compared to possible scores.

#### **Parameters**

- actual  $(fload)$  Score to be ranked. Generally a distance score.
- **possible** (numpy.ndarray or list) Possible scores to be compared to.

**Returns rank** – Rank scaled to range from 0 (low score) to 1 (high score).

**Return type** float

```
>>> from psifr import transitions
\gg actual = 3
\gg possible = [1, 2, 2, 2, 3]>>> transitions.percentile_rank(actual, possible)
1.0
```
#### **psifr.transitions.rank\_lags**

```
psifr.transitions.rank_lags(pool_items, recall_items, pool_label=None, recall_label=None,
                                pool_test=None, recall_test=None, test=None)
```
Calculate rank of absolute lag for free recall lists.

#### **Parameters**

- pool\_items  $(list)$  List of the serial positions available for recall in each list. Must match the serial position codes used in *recall\_items*.
- recall\_items (list) List indicating the serial position of each recall in output order (NaN for intrusions).
- pool\_label (list, optional) List of the positions to use for calculating lag. Default is to use *pool\_items*.
- **recall\_label** (*list, optional*) List of position labels in recall order. Default is to use *recall\_items*.
- pool\_test (list, optional) List of some test value for each item in the pool.
- recall\_test (list, optional) List of some test value for each recall attempt by output position.
- test  $(callable)$  Callable that evaluates each transition between items n and n+1. Must take test values for items n and n+1 and return True if a given transition should be included.
- **Returns rank** Absolute lag percentile rank for each included transition. The rank is 0 if the lag was the most distant of the available transitions, and 1 if the lag was the closest. Ties are assigned to the average percentile rank.

**Return type** list

#### **See also:**

[count\\_lags](#page-46-1) Count actual and possible serial position lags.

#### **Examples**

```
>>> from psifr import transitions
\gg pool_items = [[1, 2, 3, 4]]\gg recall_items = [[4, 2, 3, 1]]>>> transitions.rank_lags(pool_items, recall_items)
[0.5, 0.5, nan]
```
#### <span id="page-51-1"></span>**psifr.transitions.rank\_distance**

```
psifr.transitions.rank_distance(distances, pool_items, recall_items, pool_index, recall_index,
                                      pool_test=None, recall_test=None, test=None)
```
Calculate percentile rank of transition distances.

#### **Parameters**

- distances (numpy.array) Items x items matrix of pairwise distances or similarities.
- pool\_items (list of list) Unique item codes for each item in the pool available for recall.
- recall\_items (list of list) Unique item codes of recalled items.
- pool\_index  $(list$  of  $list$ ) Index of each item in the distances matrix.
- recall\_index (list of list) Index of each recalled item.
- pool\_test (list of list, optional) Test value for each item in the pool.
- recall\_test (list of list, optional) Test value for each recalled item.
- test (callable) Called as test(prev, curr) or test(prev, poss) to screen actual and possible transitions, respectively.
- **Returns rank** Distance percentile rank for each included transition. The rank is 0 if the distance was the largest of the available transitions, and 1 if the distance was the smallest. Ties are assigned to the average percentile rank.

**Return type** list

#### **See also:**

[count\\_distance](#page-48-0) Count transitions within distance bins.

#### **Examples**

```
>>> from psifr import transitions
\gg distances = np.array([[0, 1, 2, 2], [1, 0, 2, 2], [2, 2, 0, 3], [2, 2, 3, 0]])
\gg edges = np.array([0.5, 1.5, 2.5, 3.5])
\gg pool_items = [1, 2, 3, 4]\gg recall_items = [4, 2, 3, 1]\gg pool_index = [[0, 1, 2, 3]]
\gg recall_index = [[3, 1, 2, 0]]
>>> transitions.rank_distance(
... distances, pool_items, recall_items, pool_index, recall_index
... )
[0.75, 0.0, nan]
```
### <span id="page-52-1"></span>**4.3.3 Iterating over transitions**

[transitions\\_masker](#page-52-0)(pool\_items, recall\_items, ...) Iterate over transitions with masking.

#### **psifr.transitions.transitions\_masker**

#### <span id="page-52-0"></span>psifr.transitions.transitions\_masker(*pool\_items*, *recall\_items*, *pool\_output*, *recall\_output*, *pool\_test=None*, *recall\_test=None*, *test=None*)

Iterate over transitions with masking.

Transitions are between a "previous" item and a "current" item. Non-included transitions will be skipped. A transition is yielded only if it matches the following conditions:

(1) Each item involved in the transition is in the pool. Items are removed from the pool after they appear as the previous item.

(2) Optionally, an additional check is run based on test values associated with the items in the transition. For example, this could be used to only include transitions where the category of the previous and current items is the same.

The masker will yield "output" values, which may be distinct from the item identifiers used to determine item repeats.

#### **Parameters**

- pool\_items  $(iist)$  Items available for recall. Order does not matter. May contain repeated values. Item identifiers must be unique within pool.
- recall\_items  $(list)$  Recalled items in output position order.
- **pool\_output**  $(list)$  Output values for pool items. Must be the same order as pool.
- recall\_output  $(list)$  Output values in output position order.
- **pool\_test** (list, optional) Test values for items available for recall. Must be the same order as pool.
- recall\_test (list, optional) Test values for items in output position order.
- test (callable, optional) Used to test whether individual transitions should be included, based on test values.

test(prev, curr) - test for included transition

test(prev, poss) - test for included possible transition

#### **Yields**

- **prev** (*object*) Output value for the "from" item on this transition.
- **curr** (*object*) Output value for the "to" item.
- **poss** (*numpy.array*) Output values for all possible valid "to" items.

```
\gg pool = [1, 2, 3, 4, 5, 6]
\gg recs = [6, 2, 3, 6, 1, 4]
>>> masker = transitions_masker(
... pool_items=pool, recall_items=recs, pool_output=pool, recall_output=recs
... )
>>> for prev, curr, poss in masker:
... print(prev, curr, poss)
6 2 [1 2 3 4 5]
2 3 [1 3 4 5]
1 4 [4 5]
```
# <span id="page-53-0"></span>**4.4 Outputs**

### **4.4.1 Counting recalls by serial position and output position**

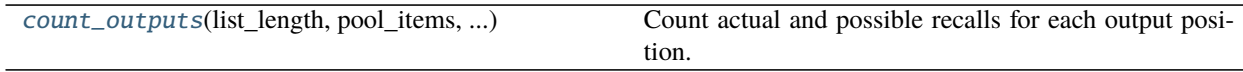

#### **psifr.outputs.count\_outputs**

<span id="page-53-1"></span>psifr.outputs.count\_outputs(*list\_length*, *pool\_items*, *recall\_items*, *pool\_label*, *recall\_label*, *pool\_test=None*, *recall\_test=None*, *test=None*, *count\_unique=False*)

Count actual and possible recalls for each output position.

#### **Parameters**

- list\_length  $(int)$  Number of items in each list.
- pool\_items  $(list)$  List of the serial positions available for recall in each list. Must match the serial position codes used in *recall\_items*.
- recall\_items (list) List indicating the serial position of each recall in output order (NaN for intrusions).
- **pool\_label**  $(iist)$  List of the positions to use for calculating lag. Default is to use *pool\_items*.
- recall\_label (list) List of position labels in recall order. Default is to use *recall\_items*.
- pool\_test (list, optional) List of some test value for each item in the pool.
- recall\_test (list, optional) List of some test value for each recall attempt by output position.
- test (callable) Callable that evaluates each transition between items n and n+1. Must take test values for items n and n+1 and return True if a given transition should be included.
- **count\_unique** (bool) If true, possible recalls with the same label will only be counted once.

#### **Returns**

• **actual** (*numpy.ndarray*) – [outputs x inputs] array of actual recall counts.

• **possible** (*numpy.ndarray*) – [outputs x inputs] array of possible recall counts.

#### <span id="page-54-1"></span>**Examples**

```
>>> from psifr import outputs
\gg pool_items = [[1, 2, 3, 4]]\gg recall_items = [4, 2, 3, 1]>>> actual, possible = outputs.count_outputs(
... 4, pool_items, recall_items, pool_items, recall_items
... )
>>> actual
array([[0, 0, 0, 1],
       [0, 1, 0, 0],[0, 0, 1, 0],
       [1, 0, 0, 0]]
>>> possible
array([[1, 1, 1, 1],
       [1, 1, 1, 0],
       [1, 0, 1, 0],
       [1, 0, 0, 0]])
```
#### **4.4.2 Iterating over output positions**

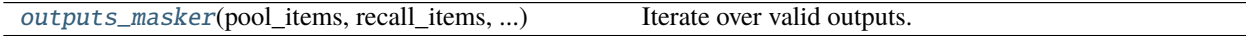

#### **psifr.outputs.outputs\_masker**

<span id="page-54-0"></span>psifr.outputs.outputs\_masker(*pool\_items*, *recall\_items*, *pool\_output*, *recall\_output*, *pool\_test=None*, *recall\_test=None*, *test=None*)

Iterate over valid outputs.

#### **Parameters**

- pool\_items  $(iist)$  Items available for recall. Order does not matter. May contain repeated values. Item identifiers must be unique within pool.
- recall\_items (list) Recalled items in output position order.
- **pool\_output**  $(list)$  Output values for pool items. Must be the same order as pool.
- recall\_output  $(list)$  Output values in output position order.
- pool\_test (list, optional) Test values for items available for recall. Must be the same order as pool.
- **recall\_test** (*list, optional*) Test values for items in output position order.
- test (callable, optional) Used to test whether output recalls and possible recalls should be included, based on their test values.

**Yields**

• **curr** (*object*) – Output value for the item at this valid output position.

- **poss** (*numpy.array*) Output values for all possible items that could be recalled at this output position.
- **output** (*int*) Current output position.

```
>>> from psifr import outputs
\gg pool_items = [1, 2, 3, 4]
\gg recall_items = [4, 2, 3, 1]
>>> masker = outputs.outputs_masker(
... pool_items, recall_items, pool_items, recall_items
... )
>>> for curr, poss, output in masker:
... print(curr, poss, output)
4 [1 2 3 4] 1
2 [1 2 3] 2
3 [1 3] 3
1 [1] 4
```
#### **CHAPTER**

# **DEVELOPMENT**

# <span id="page-56-1"></span><span id="page-56-0"></span>**5.1 Transitions**

Psifr has a core set of tools for analyzing transitions in free recall data. These tools focus on measuring what transitions actually occurred, and which transitions were possible given the order in which participants recalled items.

### **5.1.1 Actual and possible transitions**

Calculating a conditional response probability involves two parts: the frequency at which a given event actually occurred in the data and frequency at which a given event could have occurred. The frequency of possible events is calculated conditional on the recalls that have been made leading up to each transition. For example, a transition between item i and item  $j$  is not considered "possible" in a CRP analysis if item i was never recalled. The transition is also not considered "possible" if, when item  $i$  is recalled, item  $j$  has already been recalled previously.

Repeated recall events are typically excluded from the counts of both actual and possible transition events. That is, the transition event frequencies are conditional on the transition not being either to or from a repeated item.

Calculating a CRP measure involves tallying how many transitions of a given type were made during a free recall test. For example, one common measure is the serial position lag between items. For a list of length  $N$ , possible lags are in the range  $[-N + 1, N - 1]$ . Because repeats are excluded, a lag of zero is never possible. The count of actual and possible transitions for each lag is calculated first, and then the CRP for each lag is calculated as the actual count divided by the possible count.

### **5.1.2 The transitions masker**

The  $psifr.$  transitions. transitions\_masker() is a generator that makes it simple to iterate over transitions while "masking" out events such as intrusions of items not on the list and repeats of items that have already been recalled.

On each step of the iterator, the previous, current, and possible items are yielded. The *previous* item is the item being transitioned from. The *current* item is the item being transitioned to. The *possible* items includes an array of all items that were valid to be recalled next, given the recall sequence up to that point (not including the current item).

```
In [1]: from psifr.transitions import transitions_masker
In [2]: pool = [1, 2, 3, 4, 5, 6]In [3]: recs = [6, 2, 3, 6, 1, 4]In [4]: masker = transitions_masker(pool_items=pool, recall_items=recs,
```
(continues on next page)

(continued from previous page)

```
...: pool_output=pool, recall_output=recs)
  ...:
In [5]: for prev, curr, poss in masker:
  ...: print(prev, curr, poss)
  ...:
6 2 [1 2 3 4 5]
2 3 [1 3 4 5]
1 4 [4 5]
```
Only valid transitions are yielded, so the code for a specific analysis only needs to calculate the transition measure of interest and count the number of actual and possible transitions in each bin of interest.

Four inputs are required:

- *pool items* List of identifiers for all items available for recall. Identifiers can be anything that is unique to each item in the list (e.g., serial position, a string representation of the item, an index in the stimulus pool).
- *recall\_items* List of identifiers for the sequence of recalls, in order. Valid recalls must match an item in *pool\_items*. Other items are considered intrusions.
- *pool\_output* Output codes for each item in the pool. This should be whatever you need to calculate your transition measure.

*recall\_output* Output codes for each recall in the sequence of recalls.

By using different values for these four inputs and defining different transition measures, a wide range of analyses can be implemented.

# **INDEX**

# <span id="page-58-0"></span>Symbols

\_\_init\_\_() (*psifr.measures.TransitionMeasure method*), [41](#page-44-3)

# A

analyze() (*psifr.measures.TransitionMeasure method*), [42](#page-45-3)

analyze\_subject() (*psifr.measures.TransitionMeasure method*), [42](#page-45-3)

# B

block\_index() (*in module psifr.fr*), [30](#page-33-2)

# C

category\_crp() (*in module psifr.fr*), [35](#page-38-1) check\_data() (*in module psifr.fr*), [22](#page-25-1) count\_category() (*in module psifr.transitions*), [44](#page-47-1) count\_distance() (*in module psifr.transitions*), [45](#page-48-1) count\_lags() (*in module psifr.transitions*), [43](#page-46-2) count\_outputs() (*in module psifr.outputs*), [50](#page-53-2)

# D

distance\_crp() (*in module psifr.fr*), [36](#page-39-1) distance\_rank() (*in module psifr.fr*), [38](#page-41-1)

# F

filter\_data() (*in module psifr.fr*), [26](#page-29-1)

# I

item\_query (*psifr.measures.TransitionMeasure attribute*), [41](#page-44-3)

# K

keys (*psifr.measures.TransitionMeasure attribute*), [41](#page-44-3)

# L

lag\_crp() (*in module psifr.fr*), [34](#page-37-1) lag\_rank() (*in module psifr.fr*), [37](#page-40-1)

# M

merge\_free\_recall() (*in module psifr.fr*), [23](#page-26-1)

merge\_lists() (*in module psifr.fr*), [25](#page-28-1)

# O

outputs\_masker() (*in module psifr.outputs*), [51](#page-54-1)

### P

percentile\_rank() (*in module psifr.transitions*), [46](#page-49-1) pli\_list\_lag() (*in module psifr.fr*), [33](#page-36-1) plot\_distance\_crp() (*in module psifr.fr*), [40](#page-43-4) plot\_lag\_crp() (*in module psifr.fr*), [40](#page-43-4) plot\_raster() (*in module psifr.fr*), [39](#page-42-1) plot\_spc() (*in module psifr.fr*), [40](#page-43-4) plot\_swarm\_error() (*in module psifr.fr*), [40](#page-43-4) pnr() (*in module psifr.fr*), [31](#page-34-1) pool\_index() (*in module psifr.fr*), [29](#page-32-1)

# R

rank\_distance() (*in module psifr.transitions*), [48](#page-51-1) rank\_lags() (*in module psifr.transitions*), [47](#page-50-1) reset\_list() (*in module psifr.fr*), [27](#page-30-1)

# S

spc() (*in module psifr.fr*), [30](#page-33-2) split\_lists() (*in module psifr.fr*), [28](#page-31-1) split\_lists() (*psifr.measures.TransitionMeasure method*), [42](#page-45-3)

# T

table\_from\_lists() (*in module psifr.fr*), [21](#page-24-3) test (*psifr.measures.TransitionMeasure attribute*), [41](#page-44-3) TransitionMeasure (*class in psifr.measures*), [41](#page-44-3) transitions\_masker() (*in module psifr.transitions*), [49](#page-52-1)